# VYSOKÉ UČENÍ TECHNICKÉ V BRNĚ

BRNO UNIVERSITY OF TECHNOLOGY

### FAKULTA ELEKTROTECHNIKY A KOMUNIKAČNÍCH TECHNOLOGIÍ ÚSTAV BIOMEDICÍNSKÉHO INŽENÝRSTVÍ

FACULTY OF ELECTRICAL ENGINEERING AND COMMUNICATION DEPARTMENT OF BIOMEDICAL ENGINEERING

DETEKCE POLOHY OPTICKÉHO DISKU VE SNÍMCÍCH SÍTNICE

BAKALÁŘSKÁ PRÁCE BACHELOR'S THESIS

AUTHOR

AUTOR PRÁCE LENKA JALŮVKOVÁ

BRNO 2012

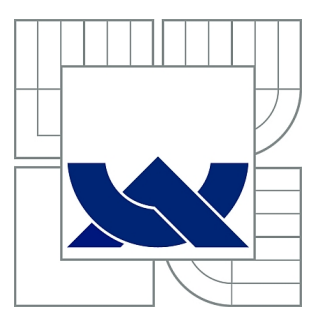

# VYSOKÉ UČENÍ TECHNICKÉ V BRNĚ

BRNO UNIVERSITY OF TECHNOLOGY

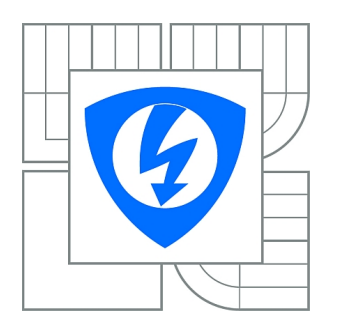

FAKULTA ELEKTROTECHNIKY A KOMUNIKAČNÍCH **TECHNOLOGIÍ** ÚSTAV BIOMEDICÍNSKÉHO INŽENÝRSTVÍ

FACULTY OF ELECTRICAL ENGINEERING AND COMMUNICATION DEPARTMENT OF BIOMEDICAL ENGINEERING

# DETEKCE POLOHY OPTICKÉHO DISKU VE SNÍMCÍCH SÍTNICE

OPTIC DISC DETECTION IN RETINAL IMAGES

BAKALÁŘSKÁ PRÁCE BACHELOR'S THESIS

AUTHOR

AUTOR PRÁCE LENKA JALŮVKOVÁ

**SUPERVISOR** 

VEDOUCÍ PRÁCE doc. Ing. RADIM KOLÁŘ, Ph.D.

BRNO 2012

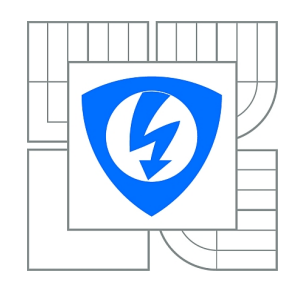

**VYSOKÉ UČENÍ TECHNICKÉ V BRNĚ**

**Fakulta elektrotechniky a komunikačních technologií**

**Ústav biomedicínského inženýrství**

# **Bakalářská práce**

bakalářský studijní obor **Biomedicínská technika a bioinformatika**

*Studentka:* Lenka Jalůvková *ID:* 125029 *Ročník:* 3 *Akademický rok:* 2011/2012

#### **NÁZEV TÉMATU:**

#### **Detekce polohy optického disku ve snímcích sítnice**

#### **POKYNY PRO VYPRACOVÁNÍ:**

1) Prostudujte vlastnosti barevných snímků sítnice oka a seznamte se se způsobem jejich snímání. 2) Dále prostudujte metodu přizpůsobené filtrace. Metodu modifikujte pro detekci středu optického disku a realizujte ve vhodném programovém prostředí. 3) Metodu otestujte na datech dostupných na UBMI a výsledky diskutujte. 4) Prostudujte a popište metodu detekce polohy optického disku, která využívá znalostí o směru cév. 5) Metodu realizujte a otestujte na datech dostupných na UBMI. 6) Realizované metody porovnejte, vyhodnoťte a dosažené výsledky diskutujte.

#### **DOPORUČENÁ LITERATURA:**

[1] SINTHANAYOTHIN, CH. at al. Automated localisation of the optic disc, fovea, and retinal blood vessels from digital colour fundus images, British Journal of Ophthalmology 83(8), 902-910, 1999 [2] NIXON, M., AGUADO, A.: Feature Extraction and Image Processing, Elsevier, 2005

*Termín zadání:* 6.2.2012 *Termín odevzdání:* 25.5.2012

*Vedoucí práce:* doc. Ing. Radim Kolář, Ph.D. *Konzultanti bakalářské práce:*

> **prof. Ing. Ivo Provazník, Ph.D.** *Předseda oborové rady*

#### **UPOZORNĚNÍ:**

Autor bakalářské práce nesmí při vytváření bakalářské práce porušit autorská práva třetích osob, zejména nesmí zasahovat nedovoleným způsobem do cizích autorských práv osobnostních a musí si být plně vědom následků porušení ustanovení § 11 a následujících autorského zákona č. 121/2000 Sb., včetně možných trestněprávních důsledků vyplývajících z ustanovení části druhé, hlavy VI. díl 4 Trestního zákoníku č.40/2009 Sb.

### ABSTRAKT

Bakalářská práce práce je zaměřena na detekci optického disku ve snímcích sítnice s cílem implementovat a porovnat různé metody. Jedná se o Gaussovu filtraci, přizpůsobenou filtraci a detekci s využitím informací o směru cév. Pro testování byla použita databáze retinálních snímků DIARETDB1. Nejlepší výsledky poskytovala Gaussova filtrace a detekce pomocí směru cév, které dosahovaly úspěšnosti 81%. Výsledky jednotlivých algoritmů jsou podrobněji popsány a porovnány v této práci.

# KLÍČOVÁ SLOVA

optický disk, fundus snímky, Gaussova filtrace, přizpůsobená filtrace, detekce, směry cév

### ABSTRACT

The bachelor thesis is focused on a detection of optic disc in the retinal images in order to propose and compare several existing methods. The detection is implemented as the Gaussian filter, matched filter and is done by vascular structure information. The DIARETDB1 database is used for testing. The best results have been achieved using Gaussian filter and detection by vascular structure information with success rate 81%. The description and comparison of all the algorithms can be found in this thesis.

### **KEYWORDS**

optic disc, fundus images, Gauss filtration, matched filtration, detection, vascular structure

JALŮVKOVÁ, Lenka Detekce polohy optického disku ve snímcích sítnice: bakalářská práce. Brno: Vysoké učení technické v Brně, Fakulta elektrotechniky a komunikačních technologií, Ústav biomedicínského inženýrství, 2011/2012. 51 s. Vedoucí práce byl doc. Ing. Radim Kolář, Ph.D.

### PROHLÁŠENÍ

Prohlašuji, že svou bakalářskou práci na téma "Detekce polohy optického disku ve snímcích sítnice" jsem vypracovala samostatně pod vedením vedoucího bakalářské práce a s použitím odborné literatury a dalších informačních zdrojů, které jsou všechny citovány v práci a uvedeny v seznamu literatury na konci práce.

Jako autorka uvedené bakalářské práce dále prohlašuji, že v souvislosti s vytvořením této bakalářské práce jsem neporušila autorská práva třetích osob, zejména jsem nezasáhla nedovoleným způsobem do cizích autorských práv osobnostních a jsem si plně vědoma následků porušení ustanovení §11 a následujících autorského zákona č. 121/2000 Sb., včetně možných trestněprávních důsledků vyplývajících z ustanovení § 152 trestního zákona č. 140/1961 Sb.

Brno . . . . . . . . . . . . . . . . . . . . . . . . . . . . . . . . . . . . . . . . . . . . . . . . .

(podpis autora)

#### PODĚKOVÁNÍ

Na tomto místě bych ráda poděkovala mému vedoucímu doc. Ing. Radimu Kolářovi, Ph.D. za odborné vedení, za poskytnuté rady a za čas věnovaný při konzultacích. Dále bych chtěla poděkovat svému příteli Kubovi, za podporu a pomoc při celém průběhu práce. V neposlední řadě platí poděkování také mé rodině za obrovskou trpělivost.

# OBSAH

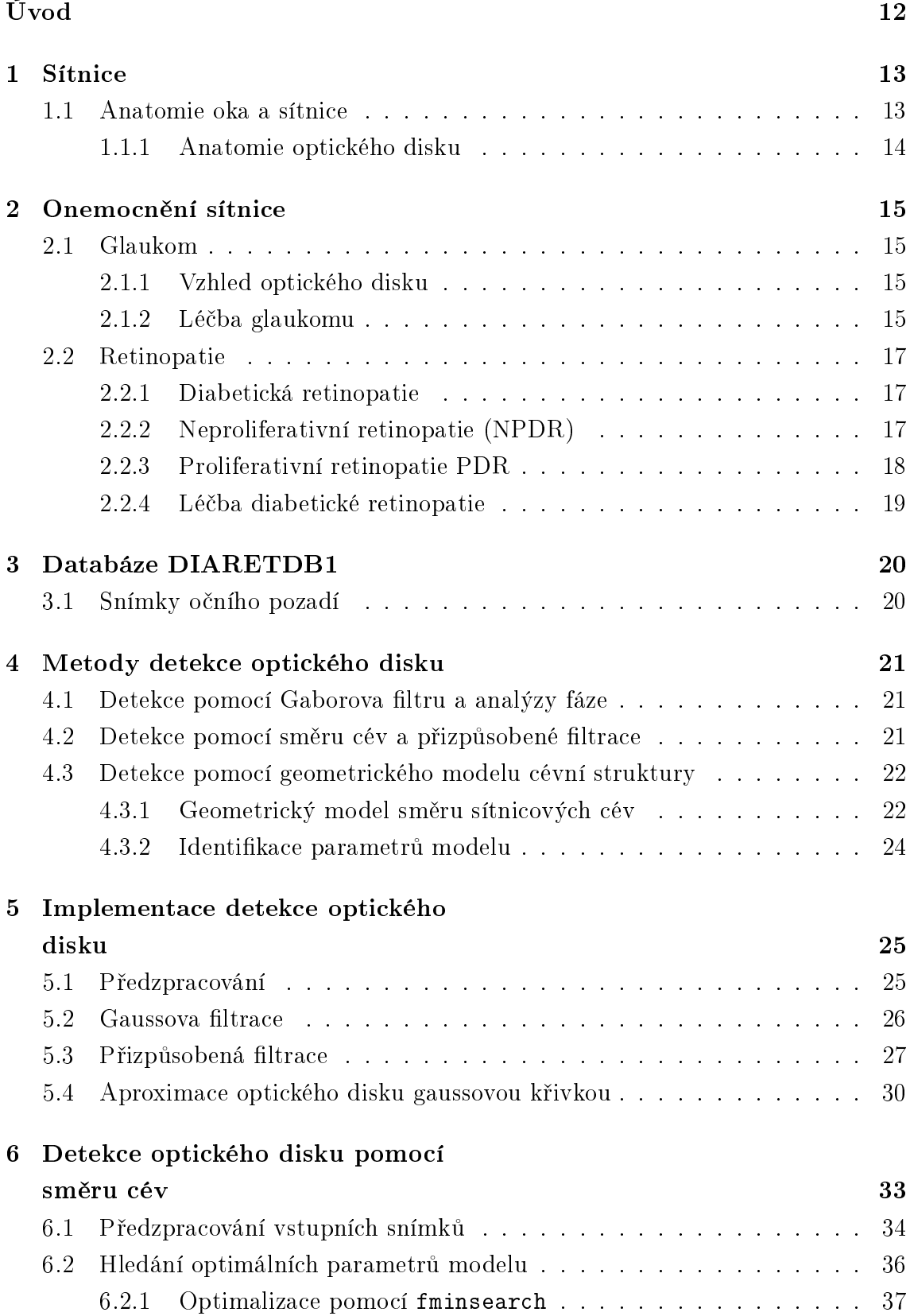

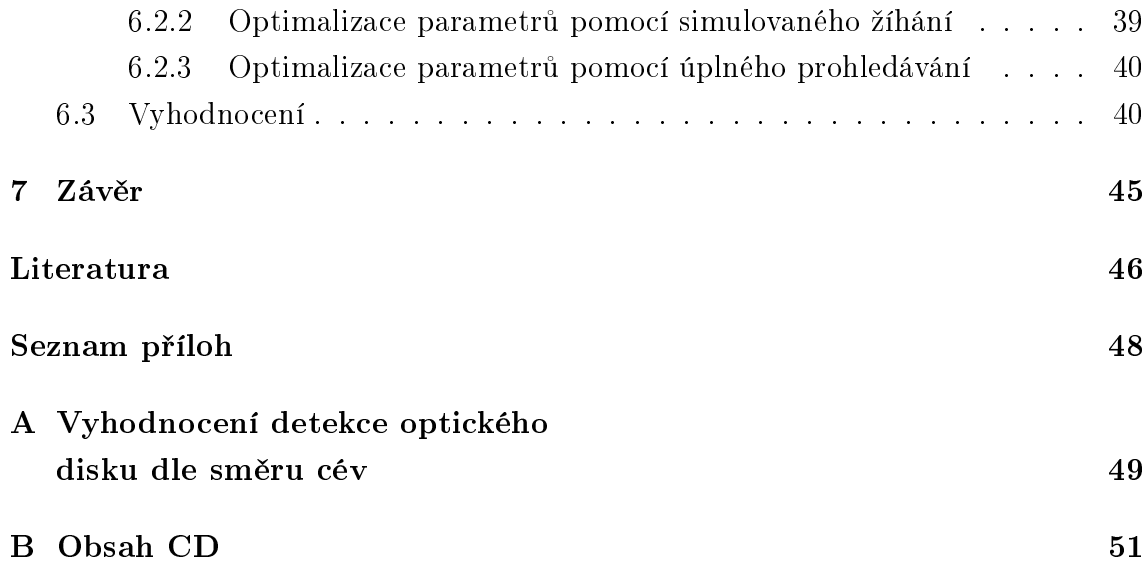

# SEZNAM OBRÁZKŮ

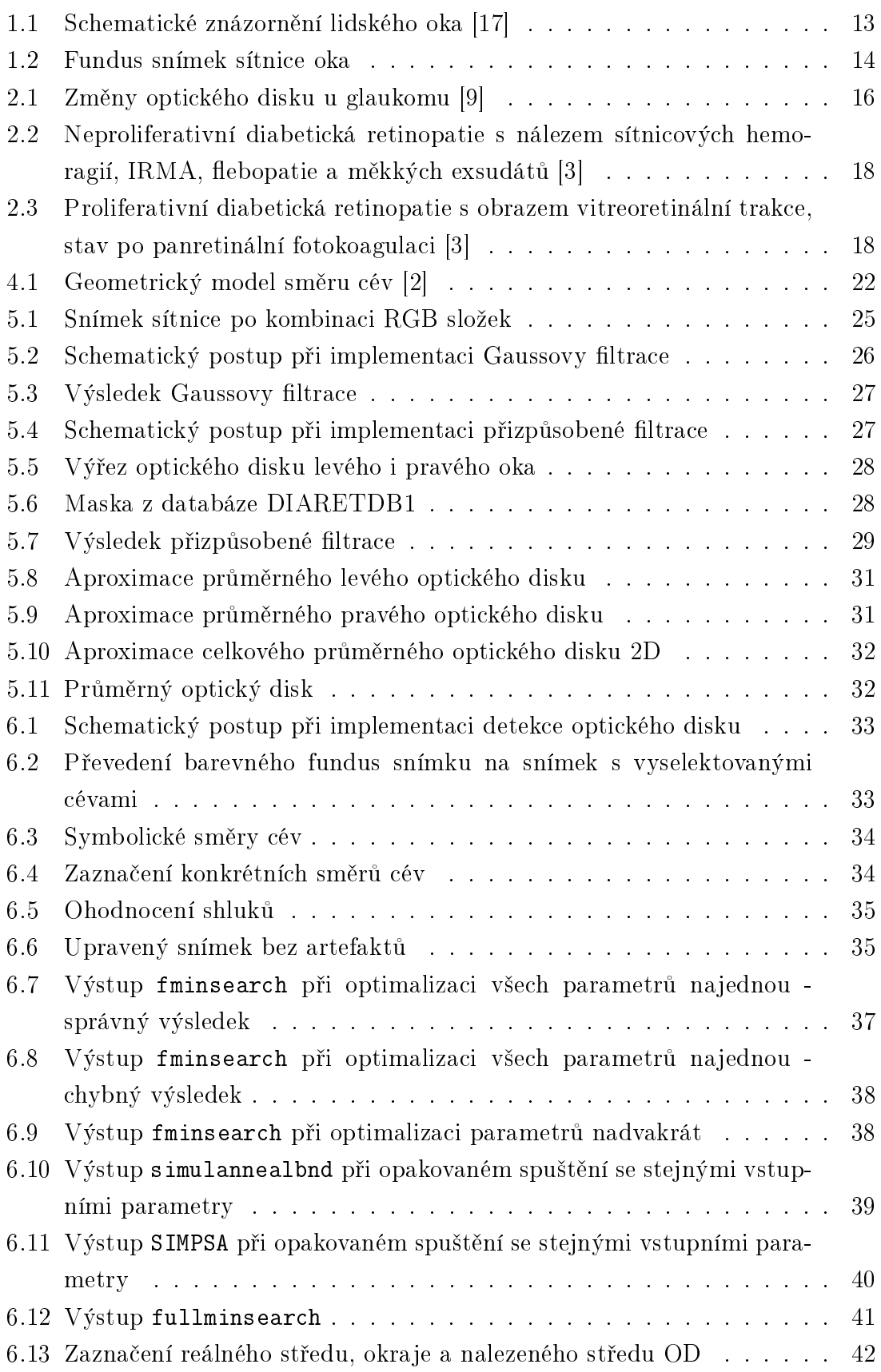

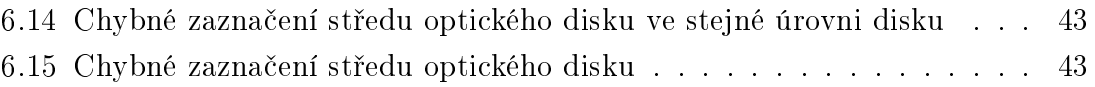

# SEZNAM TABULEK

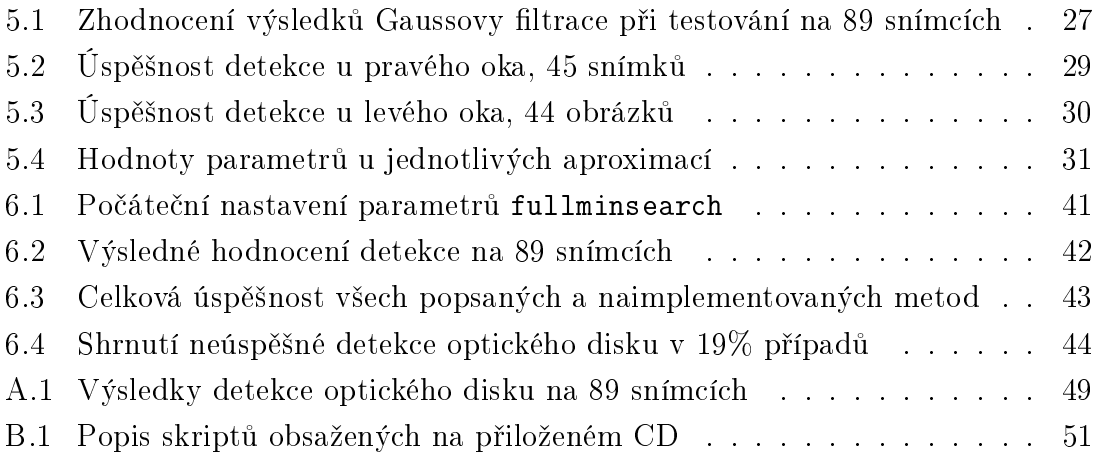

# ÚVOD

<span id="page-11-0"></span>Optický disk je v literatuře nazýván různě, terč zrakového nervu, papila zrakového nervu nebo také slepá skvrna. Tyto názvy jsou ekvivalentní. Je důležitou anatomickou strukturou v retinálních snímcích. Na těchto snímcích většinou vypadá jako kulatá oblast, světlejší než okolí, většinou žluté či bílé barvy.

Automatická detekce optického disku je důležitým krokem v procesu automatické analýzy retinálních snímků s aplikacemi na počítačovou podporu lékařské diagnostiky glaukomu či diabetické retinopatie. Jsou to velmi vážná onemocnění a jejich včasná diagnostika je zásadní k úspěšné léčbě.

Cílem této práce je prostudovat vlastnosti barevných snímků sítnice oka a seznámit se se způsobem jejich snímání, poté navrhnout detekci optického disku na snímcích pomocí 2D Gaussova filtru, přizpůsobené filtrace a pomocí aproximace Gaussovou křivkou. Dále prostudovat a popsat metodu detekce polohy optického disku, která využívá znalosti směru cév. Tyto metody realizovat, porovnat a otestovat v programovacím prostředí MATLAB.

Bližší informace o sítnici a anatomii oka i optického disku jsou zapsány v první kapitole. Druhá kapitola má za úkol popsat nejčastější onemocnění sítnice, jejich léčbu a vliv na vzhled optického disku. Kapitola třetí popisuje databázi DIARE-TDB1, ze které byly použity snímky na testování praktické části. Ve čtvrté kapitole jsou popsány některé z již známých metod detekce optického disku a kapitola pátá pojednává o vlastní implementaci. O předzpracování snímků sítnice a následné detekci pomocí Gaussova filtru, přizpůsobeného Gaussova filtru či aproximace Gaussovou křivkou. Poslední kapitola popisuje detekci optického disku pomocí směru cév a shrnuje celou práci.

Při testování jednotlivých metod jsme se museli zaměřit nejen na úspěšnost, ale i výpočetní náročnost pro práci v reálném čase. Všechny z implementovaných metod dosahují v praxi použitelných výsledků.

# <span id="page-12-0"></span>1 SÍTNICE

### <span id="page-12-1"></span>1.1 Anatomie oka a sítnice

Zrak je pro nás nejdůležitějším smyslem, přibližně 70% smyslových receptorů lidského těla se nachází v očích a 40% mozkové kůry je zapojeno do zpracování zrakových informací [\[8\]](#page-45-4). Lidské oko je složitý orgán reagující na světlo pomocí fotoreceptorů, které přijímají a kódují charakter světla vstupujícího do oka.

Oko neboli oční koule je sférická struktura chráněna přídatnými orgány, mezi které řadíme obočí, oční víčka, spojivku, slzný aparát a zevní oční svaly. Je tvořeno optickým světločivnými receptorovými elementy (tyčinky, čípky), světlolomným systémem a nervem, který získané informace odvádí do mozku.

Téměř kulatý tvar oka je udržován nitroočním tlakem, který vyvíjí komorová voda, a rosolovitým materiálem (sklivcem). V průřezu je stěna oka tvořena třemi vrstvami, vnější vrstvou: sklérou (bělima – "oční bělmo"), cévnatkou, která je značně prokrvena a vyživuje nejvnitřnější vrstvu sítnici.

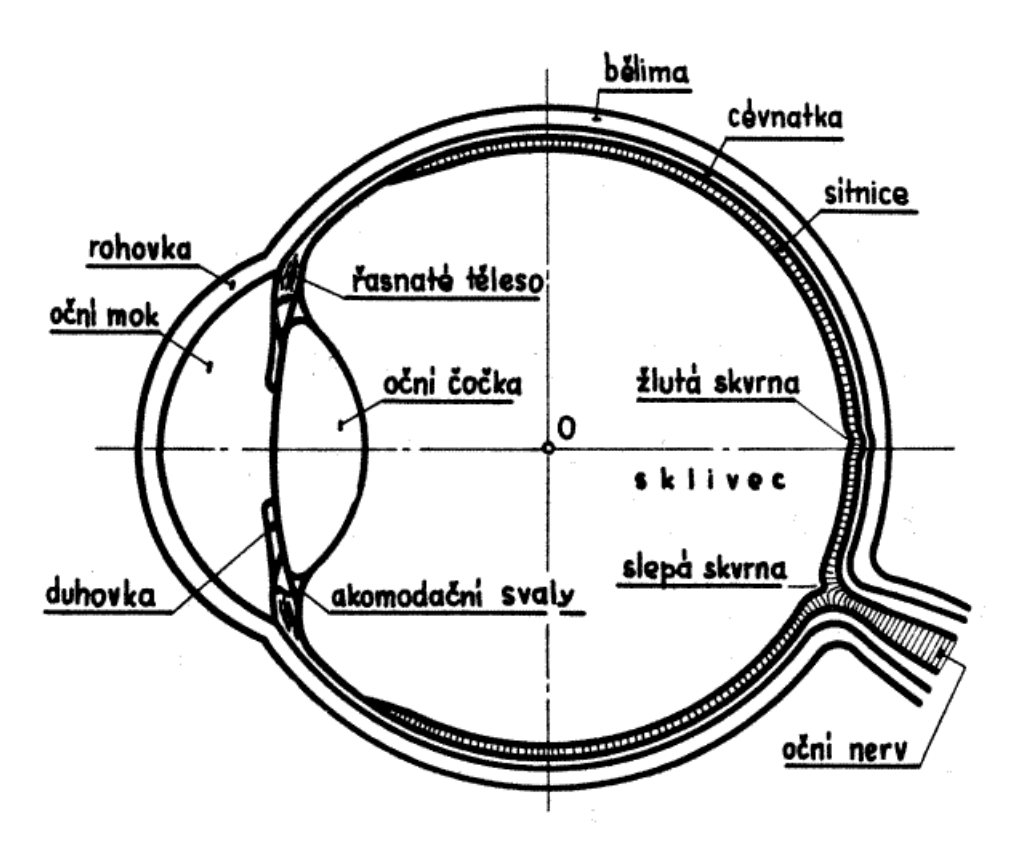

<span id="page-12-2"></span>Obr. 1.1: Schematické znázornění lidského oka [\[17\]](#page-46-0)

Sítnice (retina) je průhledná blanka o síle 0,1 až 0,25 mm. Její zadní část obsa-

huje světločivné buňky - tyčinky a čípky, přední část sítnice pokrývá vnitřní stranu řasnatého tělesa a zadní plochu duhovky. Sítnice je volně přiložena k cévnatce a pevně fixována jen k okraji optického disku [\[7\]](#page-45-5). Zadní část sítnice obsahuje několik speciálních okrsků. Přesně v místě zadního pólu oka leží žlutá skvrna (macula lutea), v jejímž centru se nachází drobná prohlubeň - centrální jamka (fovea centralis). Fovea centralis obsahuje pouze čípky, žlutá skvrna obsahuje převážně čípky a hustota čípků dále rychle klesá s narůstající vzdáleností od ní. Několik milimetrů vnitřním směrem (mediálně) od centrální jamky se nachází optický disk, okrouhlá vyvýšenina, kde se sbíhají axony gangliových buněk, opouštějí oko a dávají vznik zrakovému nervu.

#### <span id="page-13-0"></span>1.1.1 Anatomie optického disku

Optický disk neobsahuje žádné světločivné buňky (tj. tyčinky nebo čípky) umožňující vidění, proto také název slepá skvrna. Optický disk je umístěn 3-4 mm nazálně od centrální jamky (fovea). Je to přibližně oválný útvar s průměrným horizontálním průměrem 1, 76 $\pm$ 0, 3 mm a s průměrným vertikálním průměrem 1, 92 $\pm$ 0, 3 mm [\[15\]](#page-46-1). Z optického disku vystupuje zrakový nerv, který je tvořen svazky nervových vláken. Počet nervových vláken souvisí s velikostí disku, vetší disky jich mají relativně více než ty menší. Na fundus snímcích je optický disk světlý, bílý nebo žlutý a je světlejší než okolí. Jak je patrno z obrázku [1.2,](#page-13-1) tak optickým diskem prochází mnoho cév, které se s rostoucí vzdáleností od disku postupně zužují.

<span id="page-13-1"></span>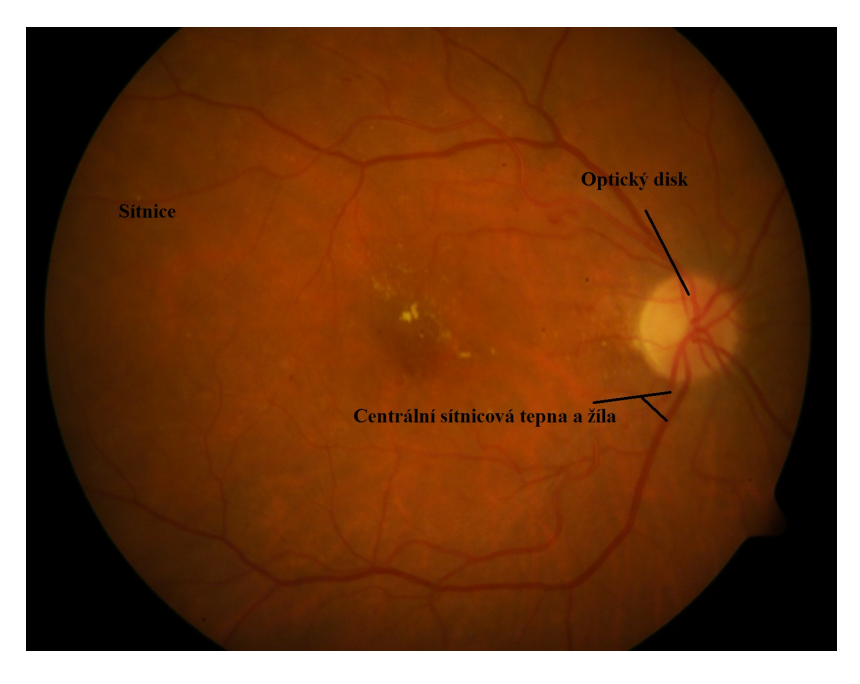

Obr. 1.2: Fundus snímek sítnice oka

# <span id="page-14-0"></span>2 ONEMOCNĚNÍ SÍTNICE

Na sítnici se vyskytují různé patologie, přes vrozené vady, oběhové poruchy, záněty, degenerace, až po nádory sítnice. Rozsah této práce není tak velký, proto byly vybrány základní typy onemocnění, které jsou popsány níže.

### <span id="page-14-1"></span>2.1 Glaukom

Skupina očních chorob, které jsou charakterizovány změnami zrakového nervu většinou v souvislosti se zvýšením nitroočního tlaku. Normální nitrooční tlak se pohybuje mezi hodnotami 10-20 mmHg. Pokud není nitrooční tlak pod kontrolou, pokračuje glaukom progresivně a vede ke zužování zorného pole a může skončit slepotou. Zvýšený nitrooční tlak je pouze nejvýznamnějším z řady rizikových faktorů, není nutnou podmínkou pro vznik glaukomu. Glaukom zpravidla probíhá bez příznaků, asymptomaticky. Glaukom, také označovaný jako zelený zákal je druhou nejčastější příčinou slepoty.

#### <span id="page-14-2"></span>2.1.1 Vzhled optického disku

Optický disk se jeví jako narůžovělý s různě vyznačeným centrálním prohloubením (pohárek - cup). Velikost pohárku a barva terče jsou důležité parametry, které jsou sledovány při rozsahu glaukomového poškození. Poměr C/D (cup-to-disc ratio) je hodnotícím kritériem velikosti exkavace - symetričnost na obou očích (průměr pohárku:průměr terče). Tento poměr kolísá mezi 0,1 až 1,0 a je geneticky předurčen, větší je u krátkozrakých osob a u černochů. U jednotlivce se často liší velikost pravého a levého optického disku. U větších optických disků se může zdát exkavace příliš velká, ale může být rozsáhlejší v důsledku zachování proporcionality. Hloubka exkavace a také barva disku jsou individuální.

S následnou progresí glaukomu se exkavace prohlubuje a okraj disku bledne. Spojené svazky retinálních nervových vláken mají vzhled jemného nařasení, které může překrývat nebo znesnadnit pozorování přesných kontur sítnicových cév. Nejvíce výrazné jsou strie v blízkosti vertikálních pólů disku [\[14\]](#page-46-2).

#### <span id="page-14-3"></span>2.1.2 Léčba glaukomu

Informace o léčbě byly čerpány z [\[13\]](#page-46-3).

- V dnešní době máme tři typy léčby glaukomu.
- Medikamentózní
- Laserovou

Chirurgickou

V léčbě glaukomu jsou sledovány tři cíle.

- zabránit progresi poškození zrakového nervu
- snížit nitrooční tlak
- minimalizovat vedlejší účinky a komplikace léčby

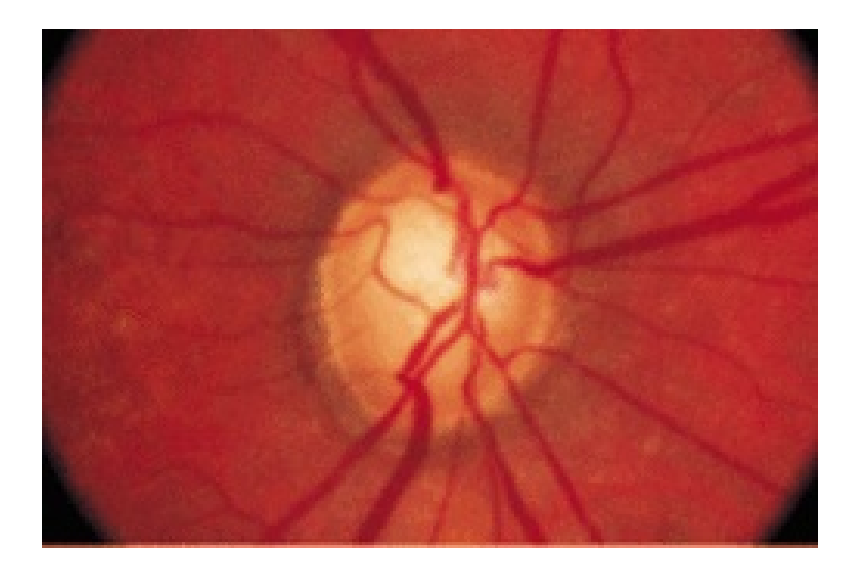

Obr. 2.1: Změny optického disku u glaukomu [\[9\]](#page-45-1)

#### <span id="page-15-0"></span>Medikamentózní léčba

V medikamentózní léčbě jsou vhodné přípravky, které účinně snižují nitrooční tlak a současně zlepšují průtok krve optickým diskem. Dostatečný krevní průtok je nutný pro zachování stálých zrakových funkcí. Ideální přípravek je tedy ten, který je pro nemocného bezpečný, má minimální vedlejší účinky, snižuje nitrooční tlak na bezpečné hodnoty, zlepšuje průtok krve optickým diskem a zabraňuje poškození buněk.

Bohužel zatím neexistuje takový ideální přípravek, proto se různé přípravky kombinují.

#### Laserová léčba

Tato léčba je také nazývána "nekrvavou chirurgií" či "chirurgií bez nože". V současné době se používají především dva typy laserů, kontinuální vysílání vlny a pulzní lasery. Hlavním efektem u prvního způsobu jsou mechanické, koagulační a tepelné účinky v cílové tkáni. U druhého způsobu pulz trvá jen krátký časový úsek (v řádu nanosekund/pikosekund). Pulzní lasery rozrušují cílovou tkáň. Výhody laserové léčby:

pro pacienta jsou minimálně traumatizující

- lze provádět v ambulantních podmínkách
- postačuje jen instilační anestezie oka
- pacient je práceschopný v době léčby

#### Chirurgická léčba

Je to až poslední možnost léčby v případě, že se nedaří snížit nitrooční tlak již výše zmíněnými možnostmi. Operace (trabekulektomie) by měla být provedena bez pokusu medikamentózní léčby u očí s tlakem vyšším než 30 torrů a s absolutními výpadky v zorném poli.

### <span id="page-16-0"></span>2.2 Retinopatie

Retinopatie je označení pro patologické změny sítnice a jejich cév. Tyto patologie vznikají v souvislosti s chorobami. Pokud jsou postiženy jen cévy bez ložiskových změn na sítnici, tak se jedná o vaskulopatii. Posouzení stavu cév sítnice není významné jen pro očního lékaře, ale také pro jiné obory (interna, neurologie . . . ), protože lze předpokládat obdobné změny u jiných orgánů, například mozku, ledvin aj. Informace k této kapitole byly čerpány z [\[14\]](#page-46-2) a [\[18\]](#page-46-4).

#### <span id="page-16-1"></span>2.2.1 Diabetická retinopatie

Diabetická retinopatie je nejčastějším vaskulárním onemocněním sítnice. Je častou orgánovou komplikací diabetu. Diabetická retinopatie se dělí na základě sítnicových změn na:

- Neproliferativní diabetická retinopatie, která se dále dělí na počínající, středně pokročilou a pokročilou.
- Proliferativní diabetická retinopatie již diabetika zásadně ohrožuje na ztrátě zraku.

V pozadí vzniku diabetické retinopatie je poškození cévní stěny, zejména porucha kapilárního řečiště.

### <span id="page-16-2"></span>2.2.2 Neproliferativní retinopatie (NPDR)

Do obrazu NPDR patří mikroneuryzmata, hemoragie, tvrdá ložiska, vatovitá ložiska, dilatace žil, korálkovitý vzhled žil, IRMA, flebopatie. Podle pokročilosti změn je patrné stádium nemoci.

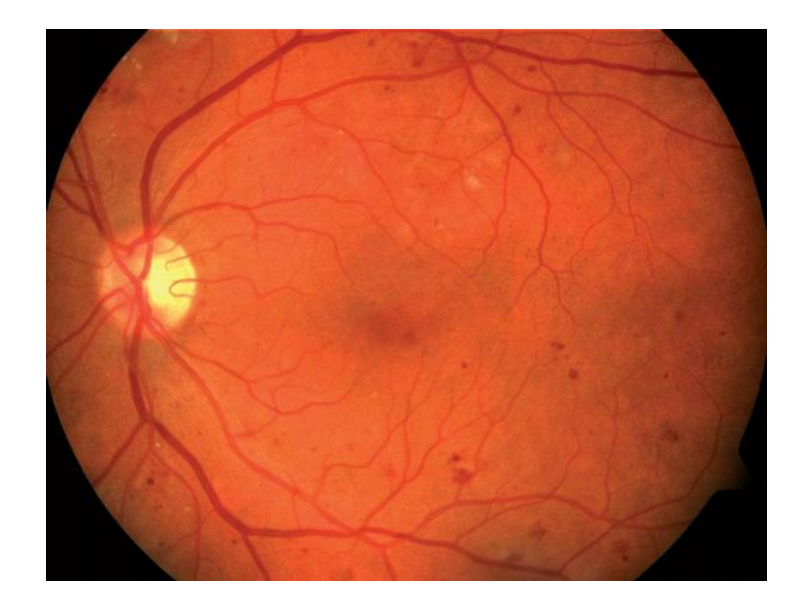

<span id="page-17-1"></span>Obr. 2.2: Neproliferativní diabetická retinopatie s nálezem sítnicových hemoragií, IRMA, flebopatie a měkkých exsudátů [\[3\]](#page-45-2)

### <span id="page-17-0"></span>2.2.3 Proliferativní retinopatie PDR

Do obrazu PDR patří NVS, hemoragie, NVD, epiretinální fibrózní tkáň, trakční odchlípení sítnice, IRMA, vatovitá ložiska, tvrdá ložiska, mikroneuryzmata, korálkovitý vzhled žil.

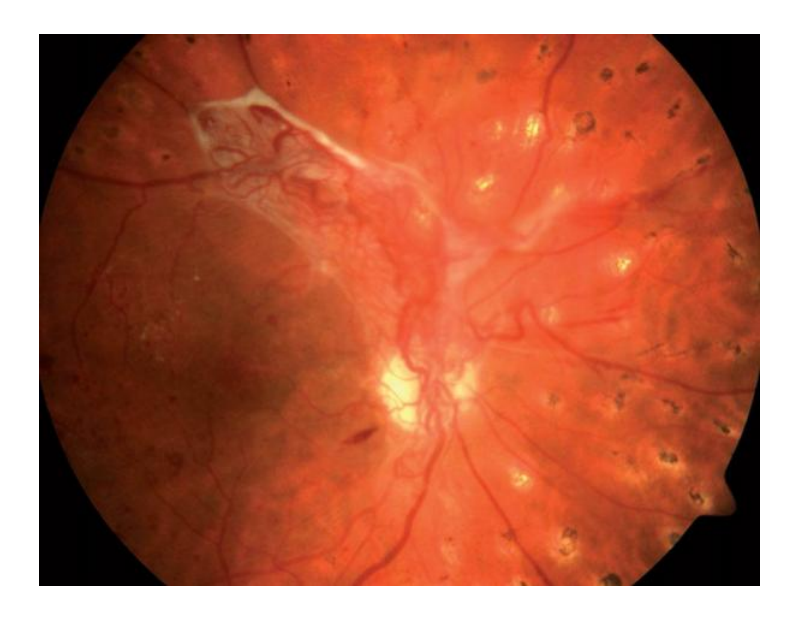

<span id="page-17-2"></span>Obr. 2.3: Proliferativní diabetická retinopatie s obrazem vitreoretinální trakce, stav po panretinální fotokoagulaci [\[3\]](#page-45-2)

#### <span id="page-18-0"></span>2.2.4 Léčba diabetické retinopatie

V minulosti neexistovala účinná léčba této nemoci, nyní už to možné je, díky laserům. Léčba je panretinální fotokoagulace argonovým nebo diodovým laserem. Panretinální fotokoagulace spočívá v aplikaci až několika tisíc zásahů na periferii sítnice s vynecháním centrálních částí. Dochází k ústupu neovaskularizací, v optimálním případě k jejich vymizení. Nejvýhodnější je zahájit panretinální fotokoagulaci ve stádiu pokročilé NPDR, neboť v tuto chvíli diabetik ještě není ohrožen na ztrátě zraku, jak je tomu u proliferativní DR. Je známo, že 40 - 50% očí s pokročilou NPDR se během roku zhorší do proliferativního stadia [\[14\]](#page-46-2).

# <span id="page-19-0"></span>3 DATABÁZE DIARETDB1

Snímky, které byly použity k testování a detekci optického disku jsou z databáze DIARETDB1 (Standard Diabetic Retinopathy Database). Jedná se o veřejnou databázi pro detekci diabetické retinopatie z digitálních snímků. Hlavní myšlenkou je prostřednictvím databáze a definovaného testovacího protokolu srovnat metody detekce diabetické retinopatie [\[6\]](#page-45-6).

### <span id="page-19-1"></span>3.1 Snímky očního pozadí

Databáze obsahuje 89 barevných snímků očního pozadí, z nich 84 snímků obsahuje lehkou formu NPDR a 5 snímků je považováno za normální, které neobsahují žádné známky diabetické retinopatie podle všech odborníků, kteří se účastnili hodnocení. Snímky byly pořízeny pomocí stejné digitální fundus kamery s 50 stupňovým zobrazovacím úhlem, s různým nastavením obrazu (intenzita blesku, rychlost závěrky apod.). Snímky byly pořízeny v nemocnici v Kuopio, v typických podmínkách bez kalibrace (kalibrační úroveň 1).

Těchto 89 obrázků bylo ručně přiřazeno do skupin, které zastupují progresivní stavy retinopatie: normální, mírné, středně těžké a těžké neproliferativní a proliferativní retinopatie. Pomocí kategorií byly snímky rozděleny do trénovací skupiny (28 snímků) a testovací skupiny (61 snímků) [\[6\]](#page-45-6).

### <span id="page-20-0"></span>4 METODY DETEKCE OPTICKÉHO DISKU

V této kapitole jsou uvedeny existující metody detekce optického disku, jsou zde stručně popsány jejich principy a také výsledky. Při jejich popisu je vycházeno ze článků [\[2\]](#page-45-3), [\[12\]](#page-46-5) a [\[4\]](#page-45-7). Tyto metody se uplatňují jako pomocný prostředek pro diagnostiku nemocí očí. Detekce optického disku je důležitý krok pro detekci a analýzu anatomických struktur sítnice.

### <span id="page-20-1"></span>4.1 Detekce pomocí Gaborova filtru a analýzy fáze

Tato metoda používá k detekci Gaborův filtr k automatickému hledání optického disku ve fundus snímcích sítnice. Na základě vlastností optického disku tato metoda zahrnuje detekci cév pomocí Gaborova filtru a detekci významných bodů ve fázové mapě. Snímky byly nejprve předzpracovány a každá barevná složka byla normalizována.

Dále byl každý ze snímku převeden do kombinace Y.

<span id="page-20-3"></span>
$$
Y = 0.299R + 0.787G + 0.114B \tag{4.1}
$$

Kde R, G a B jsou červená, zelená a modrá složka snímku. Každý ze snímků byl dále rozšířen o 50 pixelů na každé straně, díky šířce filtru, kterým byly snímky filtrovány.

Gaborova funkce je sinusově modulovaná Gaussova funkce, která poskytuje optimální lokalizaci frekvence a prostorového umístění. Krevní cévy v sítnici se liší v tloušťce, která je v rozsahu 50-200µm s mediánem 60µm. Fázová portrétová analýza je založena na systému dvou lineárních diferenciálních rovnic prvního řádu. Tato metoda byla testována na 40 snímcích a na všech byl optický disk úspěšně detekován [\[12\]](#page-46-5).

# <span id="page-20-2"></span>4.2 Detekce pomocí směru cév a přizpůsobené filtrace

Tato metoda zpočátku normalizuje jas a kontrast obrazu pomocí ekvalizace histogramu. Samotná detekce optického disku je založena na směrovém vzoru cév sítnice, proto byl navržen jednoduchý filtr, který zhruba odpovídá jejich směru. Cévy sítnice jsou segmentovány pomocí jednoduchého standardního 2D Gaussova filtru. Pomocí segmentačního algoritmu byla zjištěna mapa vzdáleností cév. Na základě minimálního rozdílu vzdálenosti cév byl vytvořen odhad souřadnic středu optického disku. Středy optických disků byly správně zjištěny v 80 snímcích z 81 testovaných (98,77%) [\[4\]](#page-45-7).

# <span id="page-21-0"></span>4.3 Detekce pomocí geometrického modelu cévní struktury

Při popisu této podkapitoly bylo vycházeno z článku [\[2\]](#page-45-3). Tato metoda je založena na předběžné detekci optického disku na základě zjištění hlavních cév sítnice. Všechny cévy sítnice vycházejí z optického disku a jejich cesta se ubírá podobným směrem (tvar paraboly) ve všech snímcích. Optický disk byl detekován v rámci 81 snímků s úspěšností 98% [\[2\]](#page-45-3).

#### <span id="page-21-1"></span>4.3.1 Geometrický model směru sítnicových cév

Pro určení směrového modelu cév sítnice potřebujeme pro snímek definovat funkci geometrického modelu.

$$
\theta^{mod}(x, y; \mathbf{p})\tag{4.2}
$$

Funkce  $\theta^{mod}$  reprezentuje vzdálenosti ve snímku sítnice v bodě  $(x, y)$ . Vektor  $\mathbf p$  je skupina parametrů definujících model a jeho pozici, což zahrnuje i souřadnice optického disku. Tato funkce je omezena intervalem  $-\frac{\pi}{2} \leq \theta^{mod} \leq \frac{\pi}{2}$  $\frac{\pi}{2}$ .

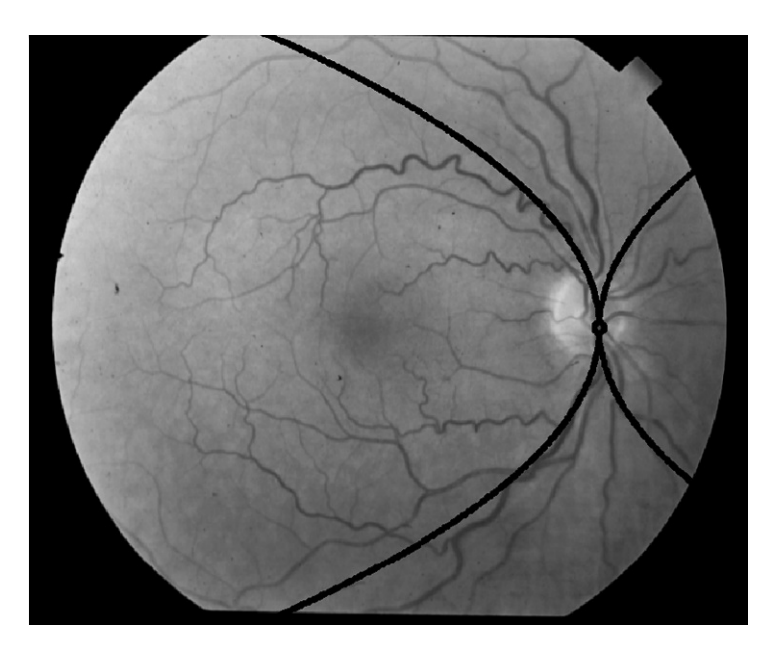

<span id="page-21-2"></span>Obr. 4.1: Geometrický model směru cév [\[2\]](#page-45-3)

Při pohledu na běžný snímek sítnice vidíme běžný cévní vzor na většině snímků, kde hlavní cévy vycházejí z optického disku a mají specifický směr, který může být geometricky namodelován jako dvě paraboly protínajícími se vrcholy ve středu optického disku. Což lze pozorovat na obrázku [4.1.](#page-21-2)

Pro kartézský systém spouřadnic jsou tyto paraboly popsány geometrickým centrem Γ.

$$
\Gamma = \{(x, y) : ay^2 = |x|\}\tag{4.3}
$$

kde a je parametr řídící šířku parabol. Pro obecný bod  $(x, y)$  spadající do centra Γ je vyjádřen vztahem

<span id="page-22-0"></span>
$$
tan(\theta^{mod}(x, y; \mathbf{p})) = sgn(x)sgn(y) \frac{1}{2a\sqrt{\frac{|x|}{a}}}
$$
(4.4)

kde funkce  $sgn()$  vrací znaménko argumentu a parametr a je obsažen ve vektoru p.

Za účelem kompletního definování modelu je nutné výraz rozšířit také o vnější geometrické centum. Γ rozděluje každý kvadrant na 2 části. Vnitřní část (s respektováním vypouklosti paraboly) a vnější část. Anatomické znalosti určují, že se cévy rozdvojují při vzdalování od optického disku a směrem od hlavní cévy. Cévy ve vnitřní části se rychle ohýbají směrem k makule v spánkové oblasti (levá část obrázku [4.1\)](#page-21-2), zatímco v nosní oblasti se cévy ohýbají pomaleji (pravá část obrázku [4.1\)](#page-21-2).

Rovnice [4.4](#page-22-0) musí být tedy rozšířena o umístění bodu vně Γ a to přidáním parametru  $d$ .

$$
d(x, y; \mathbf{p}) = \frac{y - sgn(y)\sqrt{\frac{|x|}{a}}}{c(x)}
$$
(4.5)

$$
c(x; \mathbf{p}) = \frac{c_1}{(1 + e^{-x})} + \frac{c_2}{(1 + e^x)}
$$
(4.6)

Kde platí podmínka  $c_1 \geq 0, c_2 \leq 0$ . Pro rostoucí |x| jsou hodnoty parametru  $c_1(c_2)$  kladné (záporné) z x. Hodnoty  $c_1$  a  $c_2$  reprezentují limitní hodnoty konvergence k $\frac{\pi}{2}$ ze směru cév pro pozitivní (negativní) hodnoty  $x$ . Tyto dvě hodnoty jsou principiálně rozdílné, závisí na různém stupni zakřivení směru cév na nosní a spánkové části sítnice.

Kompletní model pro směr cév  $\theta^{mod}$  v jakémkoliv bodě  $(x, y)$  ve snímku je dán následujícím výrazem

<span id="page-23-2"></span>
$$
\theta^{mod}(x, y; \mathbf{p}) = \arctan\left\{\frac{sgn(x - x_{OD})sgn(y - y_{OD})}{2a\frac{\sqrt{|x - x_{OD}|}}{a}} + \frac{(y - y_{OD}) - sgn(y - y_{OD})\sqrt{\frac{|x - x_{OD}|}{a}}}{\frac{c_1}{1 + e^{-(x - x_{OD})}} + \frac{c_2}{1 + e^{(x - x_{OD})}}}\right\}
$$
(4.7)

Kde  $x_{OD}, y_{OD}$  jsou souřadnice středu optického disku,  $c_1, c_2$  určují zakřivení parabol, *a* určuje velikost otvoru parabol.

#### <span id="page-23-0"></span>4.3.2 Identifikace parametrů modelu

Použitím vhodných kombinací souborů parametrů a stanovením optimální hodnoty pro  $\mathbf{p}$  (a tudíž také pro  $x_{OD}, y_{OD}$ ) může být identifikován jakýkoliv snímek, vzhledem k souboru těchto parametrů. Hledání parametů je pak založeno na minimalizaci kritéria kvadrátu rozdílů modelu a detekovaných cév.

<span id="page-23-1"></span>
$$
RSS = \sum_{i} \omega_i [\theta(x_i, y_i) - \theta^{mod}(x_i, y_i; \mathbf{p})]^2
$$
\n(4.8)

Minimalizace je prováděna s ohledem na parametry modelu  ${\bf p}$ . Proměnná  $\omega_i$  jsou váhy, které váhují všechny parametry ve vzorci [4.8.](#page-23-1) Velikost váhy záleží na šířce cévy. Minimalizace  $RSS$  je obtížná s klasickými optimalizačními algoritmy, protože obsahuje mnoho lokálních minim. Tento problém překonal algoritmus simulovaného žíhání.

# <span id="page-24-0"></span>5 IMPLEMENTACE DETEKCE OPTICKÉHO DISKU

Tato kapitola popisuje vlastní implementaci detekce optického disku pomocí Gaussovy filtrace a přizpůsobené filtrace.

Při implementaci byly všechny snímky nejprve předzpracovány, následně filtrovány a poté byly zaznačeny pravděpodobné polohy optických disků. Při realizaci metod bylo vytvořeno několik samostatných funkcí, které byly implementovány v programovém prostředí MATLAB 7.6.0 (R2008a) za použití Image Processing, Financial a dalších standartních toolboxů. Všechny vytvořené funkce jsou komentovány a v následujícím textu stručně charakterizovány.

### <span id="page-24-1"></span>5.1 Předzpracování

Při návrhu detekcece optického disku byla nejprve vyhledána vhodná kombinace RGB složek. Jako nejvhodnější kombinaci byla zvolena kombinace Y dle rovnice [4.1,](#page-20-3) což je téměř stejný poměr složek jako při použití funkce rgb2gray, avšak u naší zvolené kombinace je o dvě desetiny vyšší zelená složka. Pro tuto kombinaci kanálů se optický disk jevil subjektivně nejkontrastnější [5.1.](#page-24-2)

<span id="page-24-2"></span>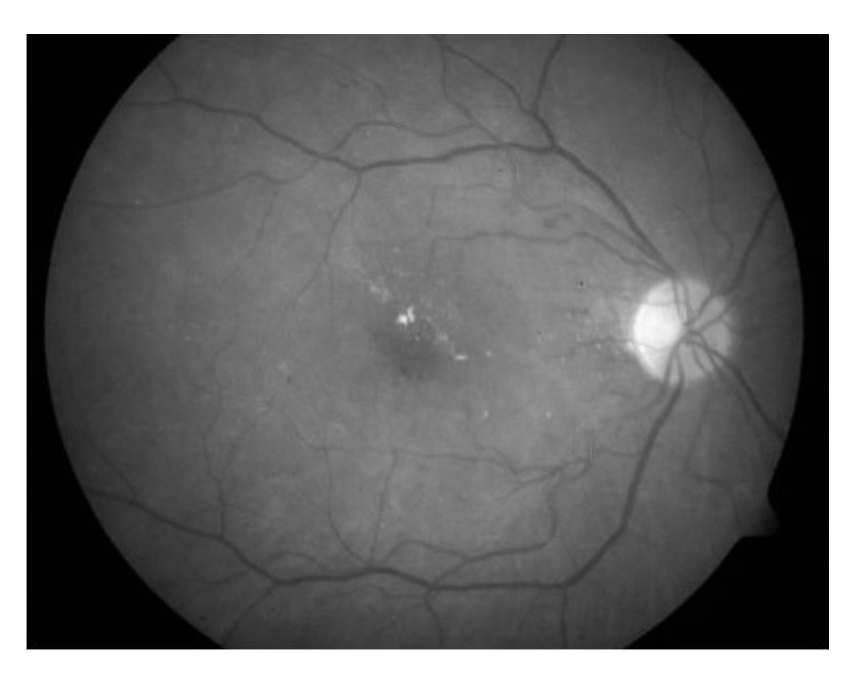

Obr. 5.1: Snímek sítnice po kombinaci RGB složek

### <span id="page-25-0"></span>5.2 Gaussova filtrace

Gaussova filtrace (Gaussian Blur) je jedna z metod, která slouží k odstranění šumu. Jedná se o konvoluci s maskou, která se skládá z elementů určených Gaussovou funkcí. Je to efektivní technika k potlačení aditivního šumu. Tato metoda vede ke značnému rozmazání snímku, což může být pro další zpracování obrazu problém (například při detekci hran).

Gaussův filtr je realizován ve skriptu Gauss\_filtr.m.

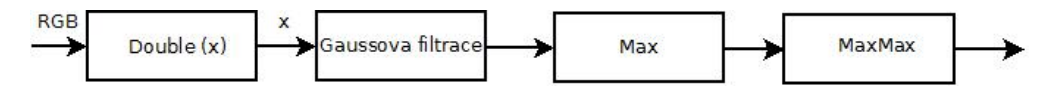

<span id="page-25-1"></span>Obr. 5.2: Schematický postup při implementaci Gaussovy filtrace

Nejprve byl každý snímek rozložen na kombinaci RGB složek. Poté byl snímek převeden na matici čísel double. Dále přichází samotná filtrace Gaussovým filtrem, pomocí funkcí fspecial a imfilter. Funkce fspecial konstruuje Gaussův filtr dle rovnice [5.1](#page-25-2) .

<span id="page-25-2"></span>
$$
h_g(n_1, n_2) = e^{\frac{-(n_1^2 + n_2^2)}{2\sigma^2}} h(n_1, n_2) = \frac{h_g(n_1, n_2)}{\sum_{n_1} \sum_{n_2} h_g}
$$
 (5.1)

Z původního snímku i z filtrovaného jsou hledány pixely s maximální intenzitou, které jsou označovány zeleným křížkem. U některých snímků se různých maxim našlo více, proto bylo nutné ještě vybrat maximum z těchto hodnot, poté byla výsledná hodnota jen jedna. Z toho důvodu byla maxima vyhledávána pomocí dvakrát užitého příkazu max. Rozmazání i značení jsou patrná z uvedeného obrázku [5.3.](#page-26-1)

Ve většině případů byla poloha maxima nalezena správně v optickém disku u originálního snímku i u snímku po filtraci. Ale takto to nebylo vždy, v některých případech se optický disk správně zaznačil jen u filtrovaného snímku, i přesto, že se u originálu zaznačil špatně. V případě, že exudáty<sup>[1](#page-25-3)</sup>, hemoragie<sup>[2](#page-25-4)</sup> či jiné objekty na snímku mají větší intenzitu než optický disk, tak se zaznačí právě tyto objekty. Výsledky tohoto zpracování jsou zhodnoceny v tabulce [5.1,](#page-26-3) kdy OK značí správnou detekci a X detekci mimo optický disk.

Jak je patrné z tabulky [5.1,](#page-26-3) tak při této metodě se správně lokalizují středy optických disků u originálu i u filtrovaného snímku v téměř v 81% případů. Nesprávná

<span id="page-25-3"></span> $1v$ ýpotek, hnis

<span id="page-25-4"></span><sup>2</sup>krvácení mimo krevní řečiště

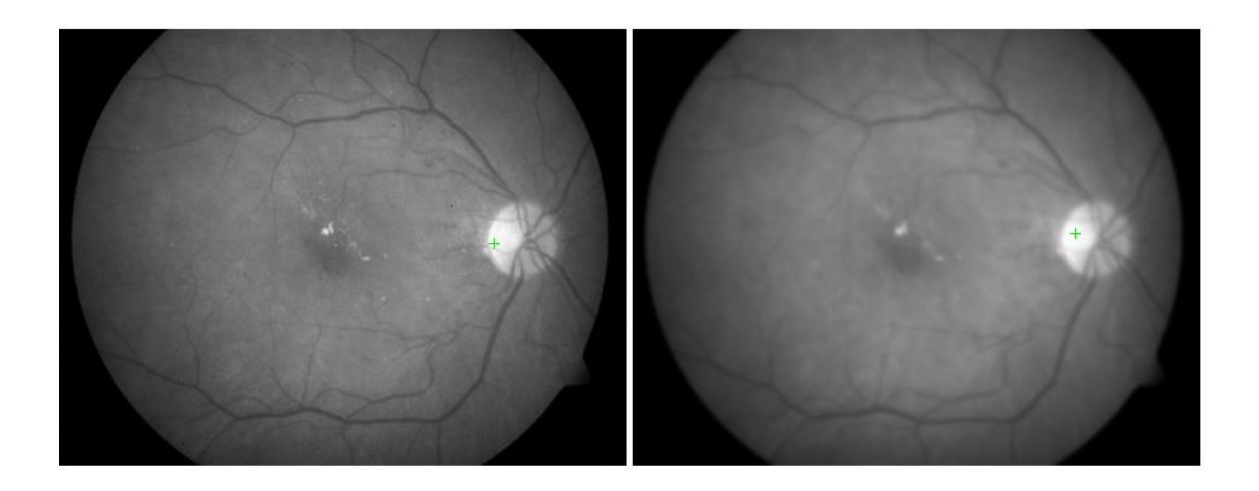

Obr. 5.3: Výsledek Gaussovy filtrace

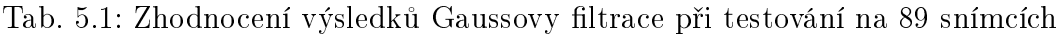

<span id="page-26-3"></span><span id="page-26-1"></span>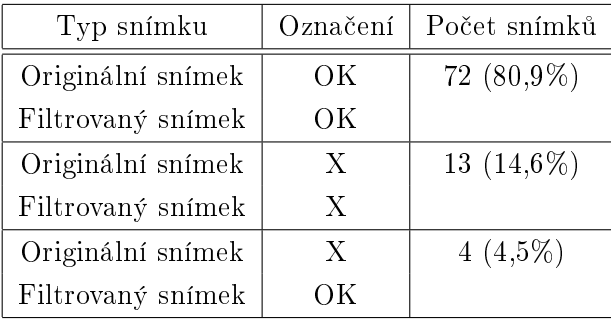

detekce u originálního i filtrovaného snímku proběhla v 14,6% případů a v 4,5% případů filtrace zlepšila detekci optického disku oproti originálnímu obrázku, kde disk nebyl lokalizován, ve filtrovaném ano.

## <span id="page-26-0"></span>5.3 Přizpůsobená filtrace

Přizpůsobený filtr slouží k detekci známých objektů v obraze. Je realizován ve skriptu Prizpusobeny\_filtr.m, zde je uveden postup implementace po krocích.

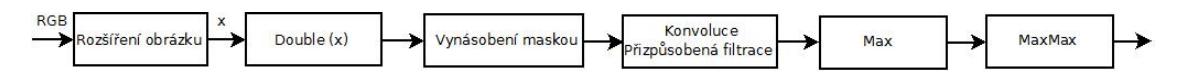

<span id="page-26-2"></span>Obr. 5.4: Schematický postup při implementaci přizpůsobené filtrace

Jak je z tohoto schématu patrné, tak nejprve je originální snímek předzpracován

a následně rozšířen o velikost výřezu optického disku. Toto rozšíření bylo potřeba, protože originální snímek je postupně procházen maticí, která byla získána z průměrného výřezu optického disku. Z osmi snímků levých a pravých očí byly manuálně vybrány optické disky, ze kterých byl udělán průměr. Výsledkem je průměrný optický disk pravého a levého oka. Důvod tohoto zpracování, zvlášť levého a pravého oka, je již na první pohled viditelný z obrázku [5.5.](#page-27-0) Jedná se o rozdílné vedení cév skrz optický disk. Průměrný disk je dále používán jako maska, s jejíž pomocí je filtrován originální snímek.

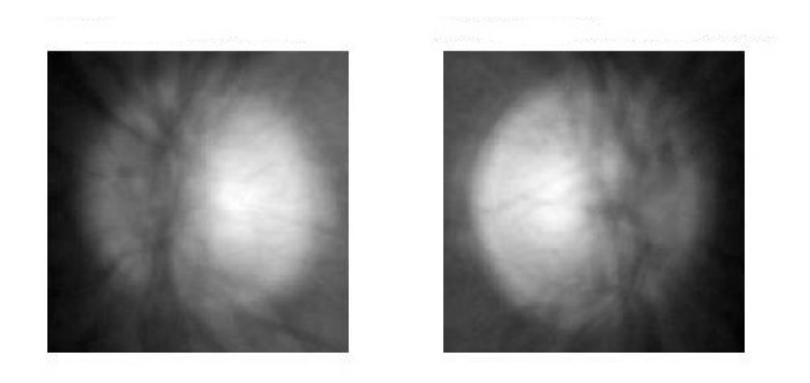

Obr. 5.5: Výřez optického disku levého i pravého oka

Bylo tedy nutné originální snímek nejprve rozšířit o velikost výřezu, aby procházejíci matice "nepřetekla" přes okraj obrázku. Poté se snímek převedl na matici čísel typu double. Tento snímek byl vynásoben maskou, která byla k dispozici v databázi DIARETDB1 [5.6.](#page-27-1)

<span id="page-27-1"></span><span id="page-27-0"></span>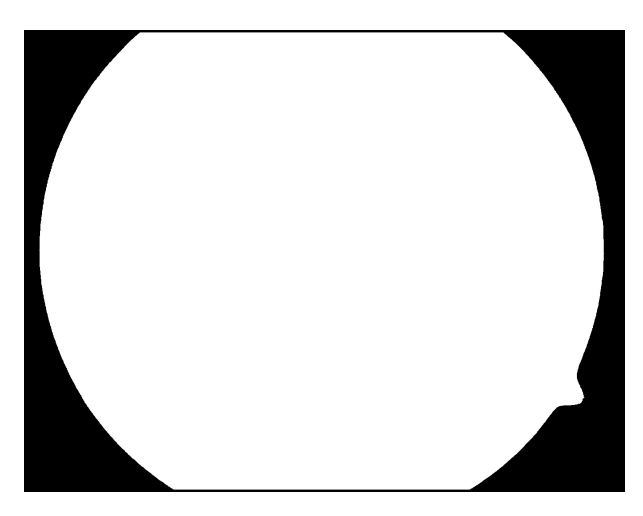

Obr. 5.6: Maska z databáze DIARETDB1

Po roznásobení s touto maskou se retinálnímu snímku přiřadí čísla 0 a 1. Nula odpovídá neužitečné informaci, což je pro nás okolí snímku sítnice - černá část snímku, jedničkou se vynásobila užitečná část snímku. Nyní došlo k samotnému procházení maticí (výřezem optického disku) originálním snímkem a k pronásobení jednotlivých pixelů. Toto zajišťuje funkce conv2. Následně obdobně jako u Gaussovy filtrace jsou nalezena maxima, která se zaznačí do originálního i filtrovaného snímku [5.7.](#page-28-0)

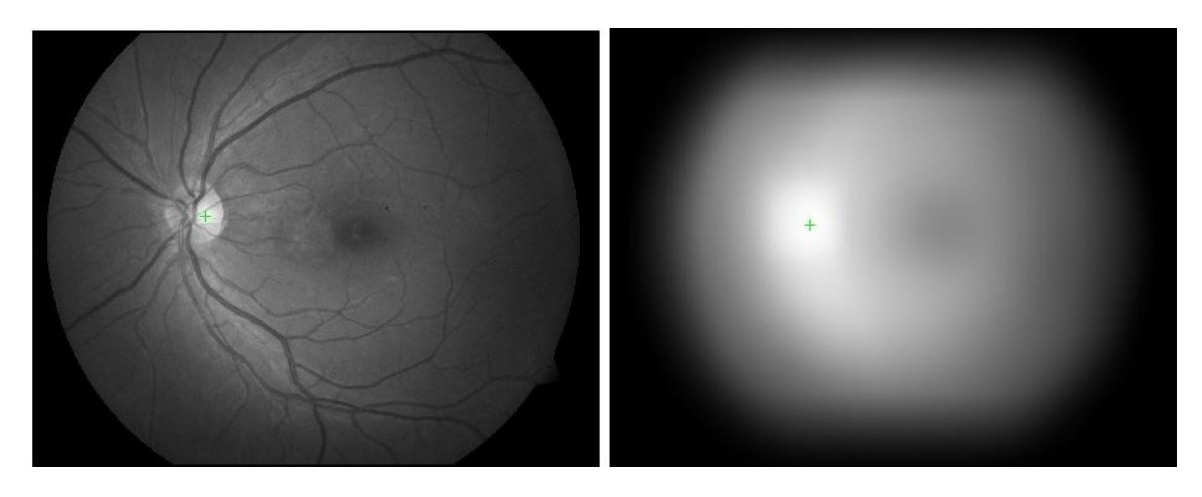

Obr. 5.7: Výsledek přizpůsobené filtrace

Ve většině případů byla detekce optického disku úspěšná, jak ukazují tabulky [5.2](#page-28-1) a [5.3.](#page-29-1)

<span id="page-28-1"></span>

| Typ snímku        | Označení | Počet snímků  |
|-------------------|----------|---------------|
| Originální snímek | OΚ       | 30 $(66,7\%)$ |
| Filtrovaný snímek | OΚ       |               |
| Originální snímek | X        | $7(15,6\%)$   |
| Filtrovaný snímek | X        |               |
| Originální snímek | X        | $3(6,7\%)$    |
| Filtrovaný snímek | OΚ       |               |
| Originální snímek | OΚ       | $5(11\%)$     |
| Filtrovaný snímek | Х        |               |

<span id="page-28-0"></span>Tab. 5.2: Úspěšnost detekce u pravého oka, 45 snímků

Jak je patrné, u pravého oka se v téměř 7% případů ze špatně detekovaného optického disku stala správná detekce, když byl snímek filtrován. Celkově byla detekce u obou očí úspěšná ze 72%.

<span id="page-29-1"></span>

| Typ snímku        | Označení | Počet snímků |
|-------------------|----------|--------------|
| Originální snímek | OΚ       | 34 (77,3%)   |
| Filtrovaný snímek | OΚ       |              |
| Originální snímek | X        | 6 $(13,6\%)$ |
| Filtrovaný snímek | X        |              |
| Originální snímek | OΚ       | $4(9,1\%)$   |
| Filtrovaný snímek | X        |              |

Tab. 5.3: Úspěšnost detekce u levého oka, 44 obrázků

### <span id="page-29-0"></span>5.4 Aproximace optického disku gaussovou křivkou

Při zprůměrování levých a pravých výřezů (8 snímků z levého a 8 z pravého) jsme dostali průměrný levý a pravý optický disk [5.5.](#page-27-0) Tyto průměrné disky byly zobrazeny pomocí funkcí surf a shading interp, jako 2D plošný graf, který chceme aproximovat 2D Gaussovou funkcí dle vzorce [5.2.](#page-29-2)

<span id="page-29-2"></span>
$$
G(X,Y) = A \cdot e^{-\frac{(X-\mu_x)^2}{2\sigma_x^2} - \frac{(Y-\mu_y)^2}{2\sigma_y^2}}
$$
(5.2)

Kde A značí velikost amplitudy,  $\mu_x$ ,  $\mu_y$  udávají vrchol Gaussovy křivky a  $\sigma_x$ ,  $\sigma_y$ určují šířku křivky. Nejprve byly odhadem zvoleny prvotní parametry průměrných 2D optických disků, kde  $\mu_x$  i  $\mu_y$  byly odhadnuty na hodnotu 150 a  $\sigma_x, \sigma_y$  na hodnotu 80.

Hodnota amplitud byla počítána jako rozdíl maximální a minimální intenzity. Ostatní hodnoty byly funkcí fminsearch<sup>[3](#page-29-3)</sup> optimalizovány. Po optimalizaci u levého oka i pravého oka vyšly různé hodnoty parametrů  $\mu_x,\ \mu_y,\ \sigma_x$  a  $\sigma_y,$  jak je patrno z tabulky [5.4.](#page-30-2)

S těmito hodnotami byly vykresleny Gaussovy křivky. První aproximuje průměrný levý optický disk [5.8,](#page-30-0) druhá aproximuje průměrný pravý optický disk [5.9,](#page-30-1) kde v levé části je zobrazen příslušný průměrný optický disk a v pravé jeho aproximace Gaussovou křivkou.

Výsledné hodnoty jednotlivých aproximací (levého i pravého oka) [5.4](#page-30-2) byly zprůměrovány a zaokrouhleny na čtyři desetinná místa. S výslednými hodnotami A=143,5,  $\mu_x=116,7364, \ \mu_y=123,5906, \ \sigma_x=56,7718$  a  $\sigma_y=50,0230$  byl získán aproximovaný celkový průměrný disk [5.11,](#page-31-1) který byl použit jako vstupní maska pro přizpůsobenou

<span id="page-29-3"></span><sup>&</sup>lt;sup>3</sup>Hledá minimum nelineární funkce více proměnných s počátečním odhadem

| Parametr   | Aproximace levého OD | Aproximace pravého OD |
|------------|----------------------|-----------------------|
| Amplituda  | 143                  | 144                   |
| $\mu_x$    | 117,5963             | 115,8764              |
| $\mu_y$    | 165,2677             | 81,9134               |
| $\sigma_x$ | 61,2678              | 52,2758               |
| $\sigma_y$ | 54,8610              | 45,1849               |

<span id="page-30-2"></span>Tab. 5.4: Hodnoty parametrů u jednotlivých aproximací

filtraci. Průměrný optický disk zobrazen ve 2D je na obrázku [5.10.](#page-31-0) Při detekci optického disku pomocí přizpůsobené filtrace s použitím průměrného optického disku [5.11](#page-31-1) se úšpěšnost správně lokalizovaných zlepšila, oproti předchozí metodě, kdy detekce byla prováděna odděleně zvlášť levým a pravým optickým diskem [5.5.](#page-27-0)

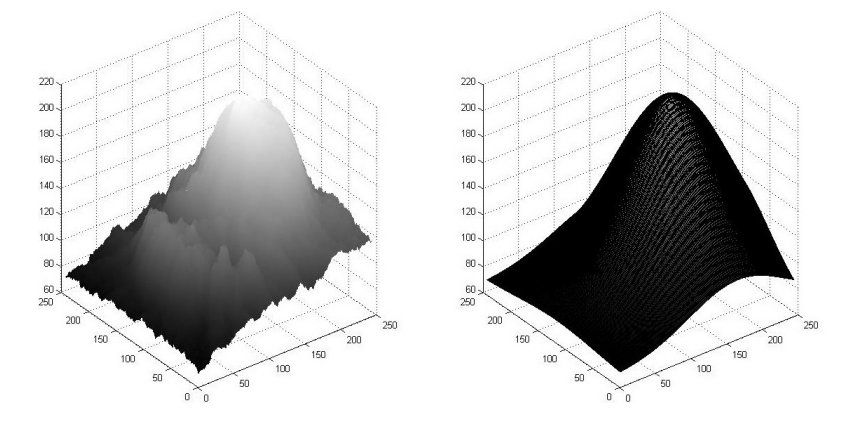

<span id="page-30-0"></span>Obr. 5.8: Aproximace průměrného levého optického disku

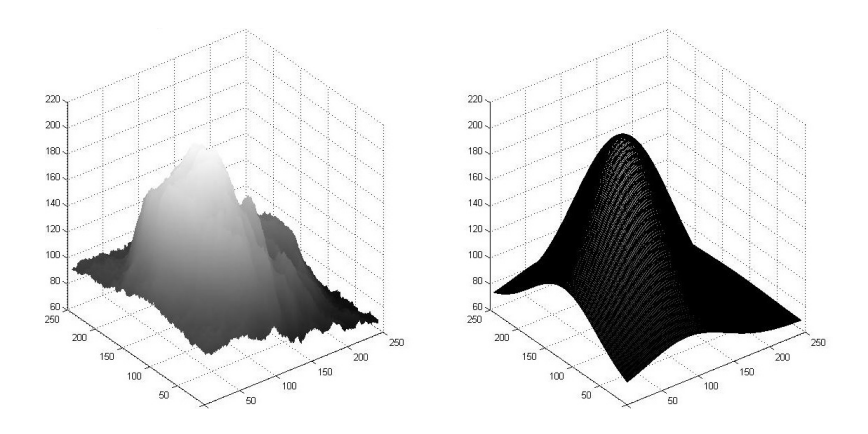

<span id="page-30-1"></span>Obr. 5.9: Aproximace průměrného pravého optického disku

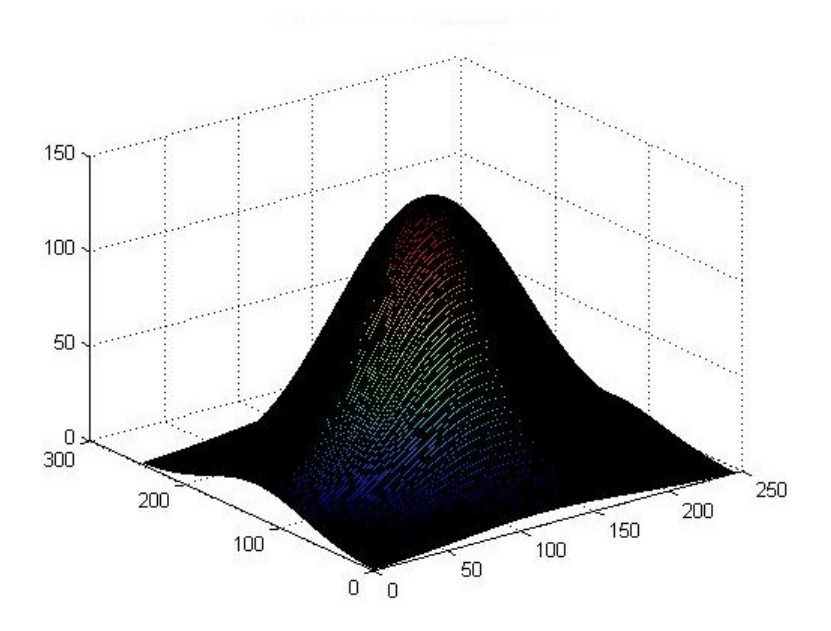

<span id="page-31-0"></span>Obr. 5.10: Aproximace celkového průměrného optického disku 2D

<span id="page-31-1"></span>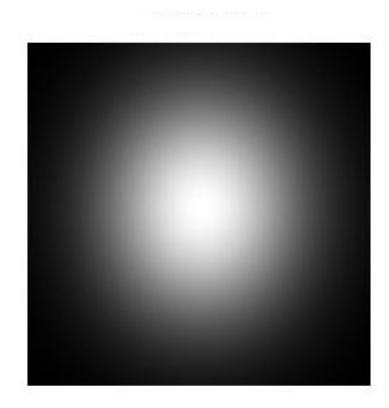

Obr. 5.11: Průměrný optický disk

# <span id="page-32-0"></span>6 DETEKCE OPTICKÉHO DISKU POMOCÍ SMĚRU CÉV

Tato kapitola popisuje postup při implementaci metody detekce optického disku pomocí směru cév. Při implementaci bylo postupováno dle algoritmu v článku [\[2\]](#page-45-3), který je popsán v kapitole [4.3.1,](#page-21-1) tento postup byl modifikován a upřesněn.

Detekce optického disku byla realizována v prostředí MATLAB 7.6.0 (R2008a), otestování proběhlo v MATLAB(R2011b). Za použití Image Processing, Financial a dalších standartních toolboxů.

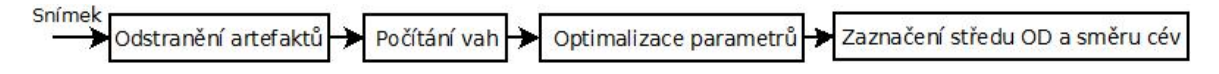

<span id="page-32-1"></span>Obr. 6.1: Schematický postup při implementaci detekce optického disku

Ve schématu [6.1](#page-32-1) je znázorněn základní postup metody detekce optického disku, která je realizována ve sktiptu model\_OD.

Vstupem jsou snímky sítnice z databáze DIARETDB1 (levá část obrázku [6.2\)](#page-32-2), které byly převedeny do odstínů šedi a následně z nich byly vyselektovány cévy, jak je patrné z pravé části obrázku [6.2.](#page-32-2) Tyto snímky dále obsahovaly informaci o směru každé z cév, které jsou umístěny v externích maticích [\[11\]](#page-45-8).

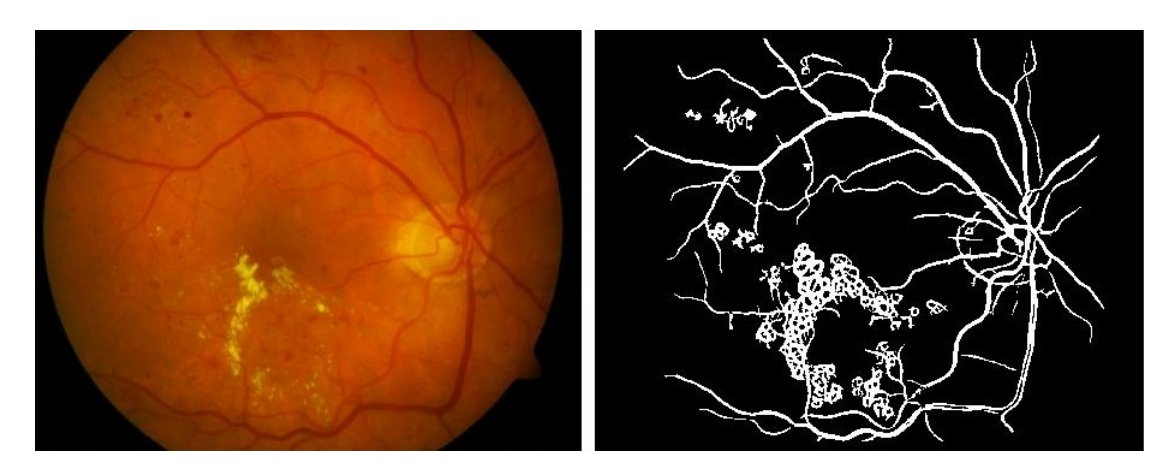

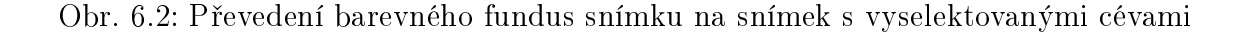

<span id="page-32-2"></span>Všechny cévy jsou ohodnoceny čísly 0 až 12, dle jejího odpovídajícího směru. Směry a jejich číselné ohodnocení vidíme symbolicky znázorněny na obrázku [6.3.](#page-33-1)

Pro názornost na obrázku [6.4](#page-33-2) vidíme zobrazen konkrétní snímek (levá část) a jeho odpovídající matici se směry (pravá část), v níž je ručně pár směrů zaznačeno.

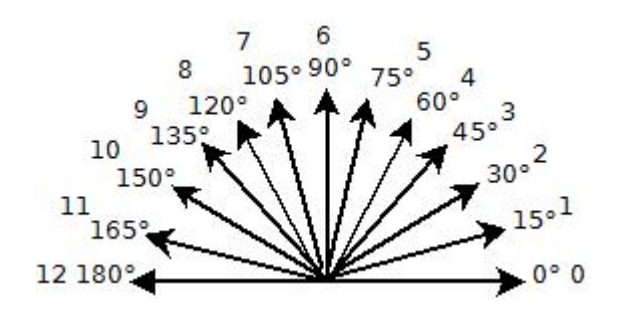

<span id="page-33-1"></span>Obr. 6.3: Symbolické směry cév

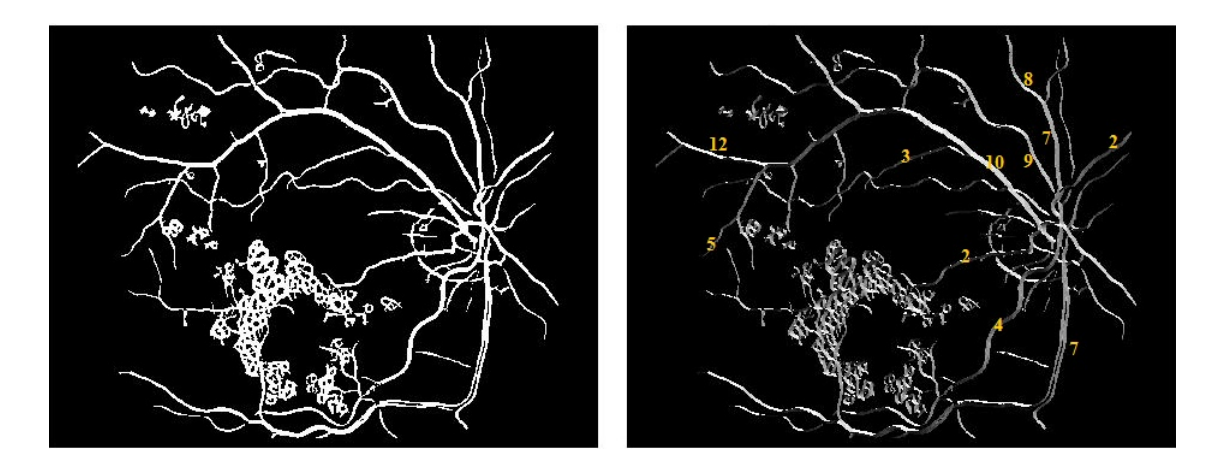

<span id="page-33-2"></span>Obr. 6.4: Zaznačení konkrétních směrů cév

Proces detekce se skládá z předzpracování, hledání optimálních parametrů modelu, jeho realizace a následného vyhodnocení výsledků.

#### <span id="page-33-0"></span>6.1 Předzpracování vstupních snímků

Snímky cév byly nejprve předzpracovány tak, že z nich byly odstraněny artefakty, které byly nejčastější příčinou neúspěchu předcházející detekce optického disku. Odstranění artefaktů bylo realizováno za pomocí funkce bwlabel, která ohodnotí všechny shluky ve snímku čísly 1 až N, kde N je počet objektů. Ohodnocení proběhne podle toho, jak jsou objekty provázány. Ohodnocení je patrné z obrázku [6.5.](#page-34-0)

Empirickým otestováním byl nastaven práh na hodnotu 3, pomocí kterého byly eliminovány objekty s plochou menší nebo rovno tomuto prahu. Ve většině případů se artefakty vytratily, jak je patrné z obrázku [6.6.](#page-34-1) Cévy a optický disk měly nejčastější ohodnocení číslem 1 nebo 2. V některých případech došlo i k odstranění některé menší cévy, avšak na celkový výsledek to nemělo negativní dopad.

Kromě takto zpracovaných vstupních snímků je dále nutno využívat i již dříve

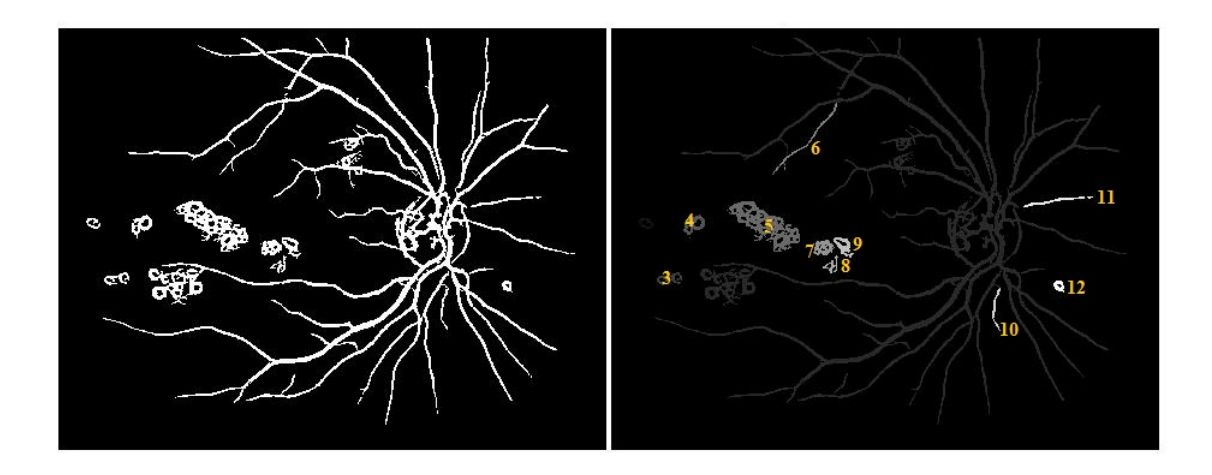

<span id="page-34-0"></span>Obr. 6.5: Ohodnocení shluků

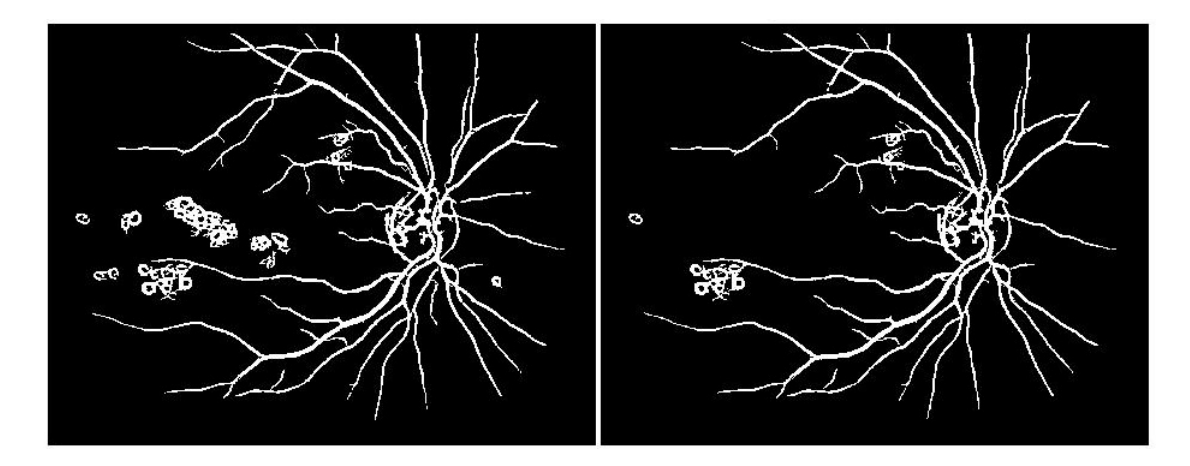

<span id="page-34-1"></span>Obr. 6.6: Upravený snímek bez artefaktů

popsaných směrů cév. Šířka cév nebyla explicitně známa, a proto bylo nutné ji z binárních snímků cév extrahovat. Každý stanovený směr pro cévu bylo nutno váho-vat dle šířky dané cévy, což plyne ze vztahu [4.8,](#page-23-1) kde  $w_i$  odpovídá vahám a  $\theta(x_i, y_i)$ směru cév v daném bodě. Váhování bylo řešeno tak, že ke každá céva byla vynásobena maticí charakterizující kolmici ke směru cévy. Například u cév s ohodnocením 60° [6.4](#page-33-2) jednotková matice vypadala následovně. V celém snímku bylo nutno naváhovat všechny směry cév obdobným způsobem.

$$
M_{60}=\left|\begin{array}{ccccccccccccc} 0 & 0 & 0 & 0 & 0 & 0 & 0 & 0 & 0 & 0 & 0 & 0 \\ 0 & 0 & 0 & 0 & 0 & 0 & 0 & 0 & 0 & 0 & 0 & 0 \\ 0 & 0 & 0 & 0 & 0 & 0 & 0 & 0 & 0 & 0 & 0 & 0 \\ 0 & 1 & 0 & 0 & 0 & 0 & 0 & 0 & 0 & 0 & 0 & 0 \\ 0 & 1 & 1 & 0 & 0 & 0 & 0 & 0 & 0 & 0 & 0 & 0 \\ 0 & 0 & 0 & 1 & 1 & 0 & 0 & 0 & 0 & 0 & 0 & 0 \\ 0 & 0 & 0 & 0 & 0 & 1 & 1 & 0 & 0 & 0 & 0 & 0 \\ 0 & 0 & 0 & 0 & 0 & 0 & 0 & 1 & 1 & 0 & 0 & 0 \\ 0 & 0 & 0 & 0 & 0 & 0 & 0 & 0 & 0 & 1 & 0 & 0 \\ 0 & 0 & 0 & 0 & 0 & 0 & 0 & 0 & 0 & 0 & 0 & 0 & 0 \\ 0 & 0 & 0 & 0 & 0 & 0 & 0 & 0 & 0 & 0 & 0 & 0 & 0 \end{array}\right|
$$

V dalším kroku předzpracování bylo nutné převést čísla směru cév z intervalu  $<$ 0, 12> do intervalu  $<$  $-\frac{\pi}{2}$  $\frac{\pi}{2}, \frac{\pi}{2}$ > díky použití vztahu [4.7,](#page-23-2) který využívá funkci arctg s takto omezeným intervalem. Přepočet je patrný z následujícího vztahu P.

$$
P = \frac{I(x, y) - 6}{\frac{6}{2}} \tag{6.1}
$$

Kde  $I(x, y)$  je konkrétní směr cévy z intervalu <0, 12>.

#### <span id="page-35-0"></span>6.2 Hledání optimálních parametrů modelu

Kompletní geometrický model pro směr cév je popsán vztahem [4.7.](#page-23-2) V tomto vzorci je pět proměnných  $(x_{OD}, y_{OD}, c_1, c_2, a)$ , u kterých je potřeba nalézt optimální hodnoty tak, aby výsledek vztahu  $RSS$  [4.8](#page-23-1) byl co nejnižší. Parametry  $x_{OD}, y_{OD}$  určují souřadnice optického disku,  $c_1, c_2$  určuje směr parabol a parametr  $a$  určuje šířku parabol. Jedná se tedy o multikriteriální vyhledávání nejmenší hodnoty vztahu RSS. Právě z důvodu vysokého počtu optimalizovaných parametrů je prohledávání stavového prostoru časově i výpočetně náročné.

Pro vyhledávání parametrů existuje několik optimalizačních metod, které byly zkoumány s různou mírou úspěšnosti. Zkoumané metody jsou popsány níže, jak se ukázalo, některé jsou velmi citlivé na počáteční nastavení, mohou uváznout v lokálním minimu (fminsearch) či jsou ovlivněny využitím generátoru náhodných čísel (SIMPSA [\[1\]](#page-45-9), simulannealbnd).

#### <span id="page-36-0"></span>6.2.1 Optimalizace pomocí fminsearch

Pro optimalizaci parametrů byla použita funkce fminsearch, což je funkce MATLABu, která je zahrnuta v Optimalization Toolbox. Hledá minimum nelineární funkce více proměnných s počátečním odhadem, používá simplexovou metodu Nelder-Mead. Tato funkce není koncipována pro prohledávání příliš velkého stavového prostoru, protože je kvůli rychlosti omezena pouze na nízký počet iterací.

Jak již bylo zmíněno, optimalizace pěti parametrů je náročná, proto byly navrženy dva přístupy řešení. V prvním případě byly optimalizovány všechny parametry najednou. Při tomto přístupu byla metoda velmi citlivá na počáteční nastavení parametrů a správné zaznačení optického disku nastalo pouze v případě, že jeho počáteční souřadnice byly zvoleny přibližně do vzdálenosti 100 pixelů od reálného středu. Metoda totiž často uvázla v některém z početných lokálních minim. V tomto případě byla nalezena pouze jedna výsledná parabola, jak je patrné z obrázku [6.7,](#page-36-1) kde je červeným křížkem zaznačen původní odhadnutý střed optického disku (který je od reálného vzdálen cca 120 pixelů), zeleným křížkem je zaznačený nalezený střed.

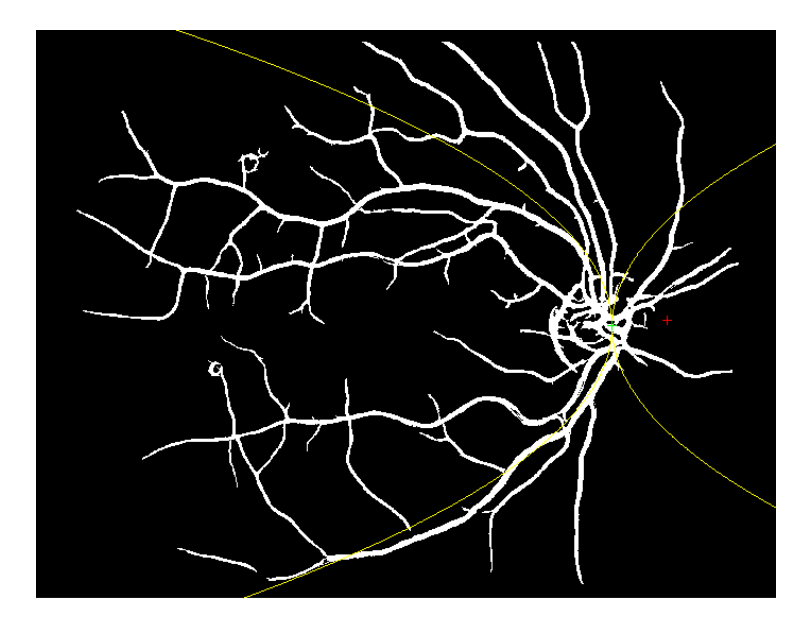

<span id="page-36-1"></span>Obr. 6.7: Výstup fminsearch při optimalizaci všech parametrů najednou - správný výsledek

Avšak v případě, že je původní odhadnutý střed více vzdálen, tak metoda uvázne v lokálním minimu a křížky se zaznačí na téměř totožném místě, jak je patrné z obrázku [6.8.](#page-37-0)

V druhém případě byly nejprve optimalizovány parametry středu optického disku  $x_{OD}, y_{OD}$ , poté byl optimalizován zbytek parametrů  $c_1, c_2, a$ . Cílem byla snaha eliminovat závislost na počátečním nastavení.

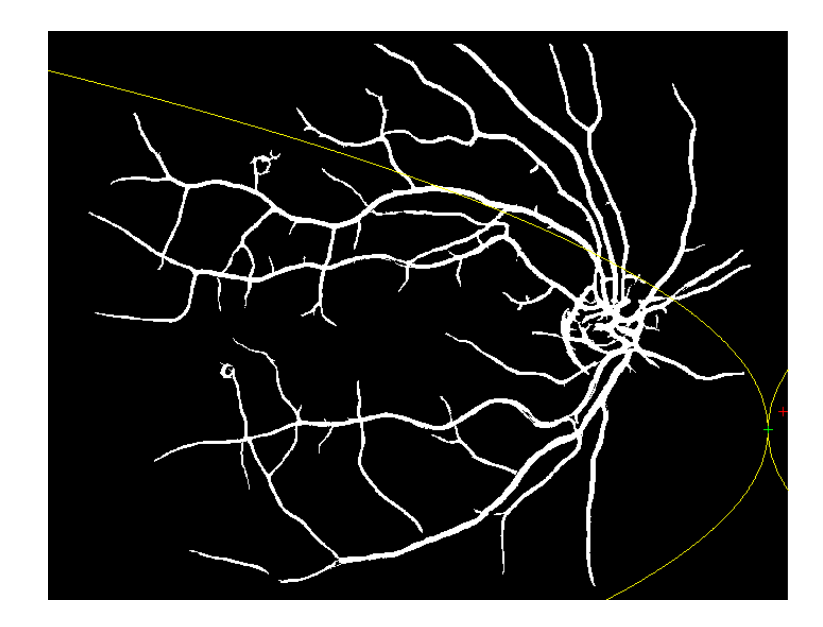

Obr. 6.8: Výstup fminsearch při optimalizaci všech parametrů najednou - chybný výsledek

<span id="page-37-0"></span>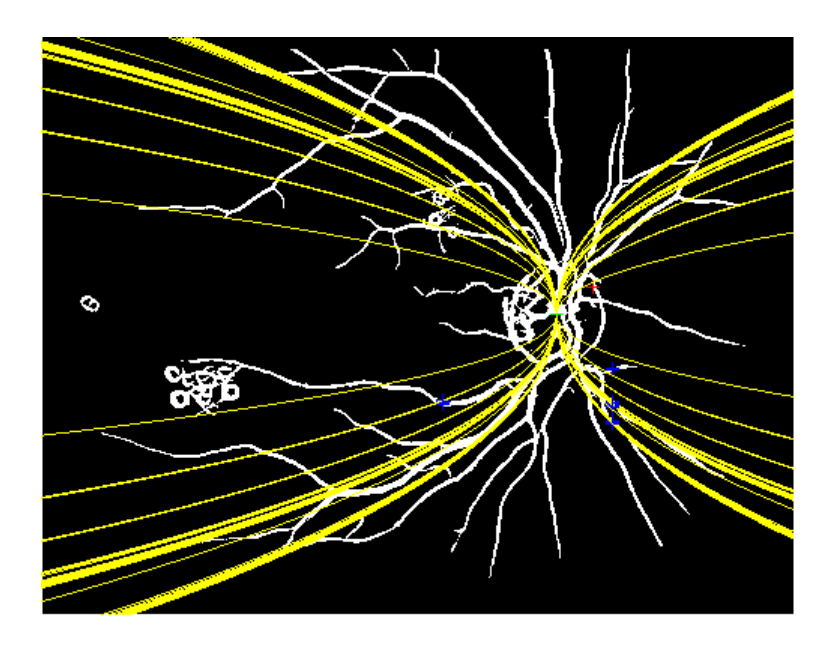

<span id="page-37-1"></span>Obr. 6.9: Výstup fminsearch při optimalizaci parametrů nadvakrát

Odlišnost od prvního přístupu je viditelná již na první pohled z obrázku [6.9.](#page-37-1) V případě tohoto procházení je nalezeno parabol více. Výsledky jsou přesnější, avšak výrazně narostl výpočetní čas a nepodařilo se zcela odstranit uváznutí v lokálních minimech.

Ani jedna z metod není optimální. Kritický nedostatek první metody, uváznutí

v lokálních minimech, z větší části eliminovala druhá metoda. Ta je však neúměrně výpočetně náročnější.

#### <span id="page-38-0"></span>6.2.2 Optimalizace parametrů pomocí simulovaného žíhání

V návaznosti na článek [\[2\]](#page-45-3) byly pro hledání optimálních parametrů rovněž testovány některé metody simulovaného žíhání (SIMPSA, simulannealbnd). Simulované žíhání je tzv. hybridní algoritmus, jež je kombinací evolučních algoritmů s operátory lokálního prohledávání [\[16\]](#page-46-6). Také se jedná o globální stochastický optimalizační algoritmus, který teoreticky zajišťuje konvergenci ke globálnímu minimu [\[10\]](#page-45-10), proto použitím tohoto algoritmu bylo odstraněno uváznutí v lokálním minimu, které nastávalo v předchozím případě.

Algoritmus je odvozen od fyzikálního procesu chladnutí tělesa v teplotní lázni. Kvality výstupního materiálu se dosahuje tak, že je materiál postupně zahříván a ochlazován [\[1\]](#page-45-9). Tím, že se těleso zahřívá na vysokou teplotu, umožní se jeho atomům překonávat lokální energetické bariéry a tím se dostat do rovnovážných poloh (vymanit se z lokálních minim). Postupné snižování teploty tělesa má za důsledek, že rovnovážné polohy atomů se fixují, takže při konečné teplotě žíhaní jsou všechny atomy v rovnovážných polohách [\[16\]](#page-46-6).

První použitou funkcí byla simulannealbnd, která je opět přístupná v Optimalization Toolbox MATLABu. Další použitou funkcí byla SIMPSA (Simplex-Simulated annealing) [\[1\]](#page-45-9). V obou případech hraje důležitou roli náhodná proměnná, která určuje teplotu při chladnutí tělesa. U obou metod nastávala situace, kdy při opakovaném spuštění se stejnými vstupními parametry, byl střed optického disku zaznamenán na zcela rozdílných místech, jak je patrné z obrázků [6.10](#page-38-1) a [6.11.](#page-39-2)

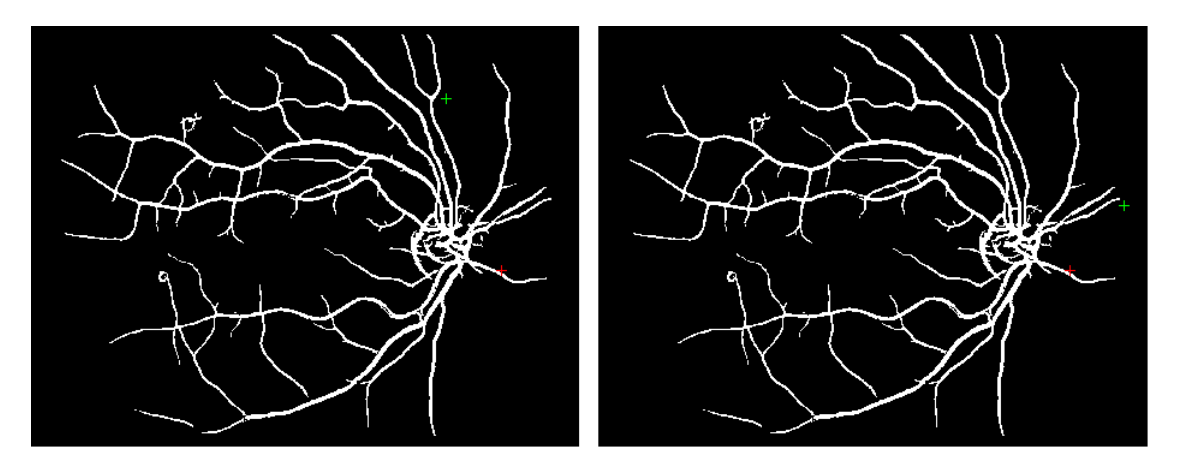

<span id="page-38-1"></span>Obr. 6.10: Výstup simulannealbnd při opakovaném spuštění se stejnými vstupními parametry

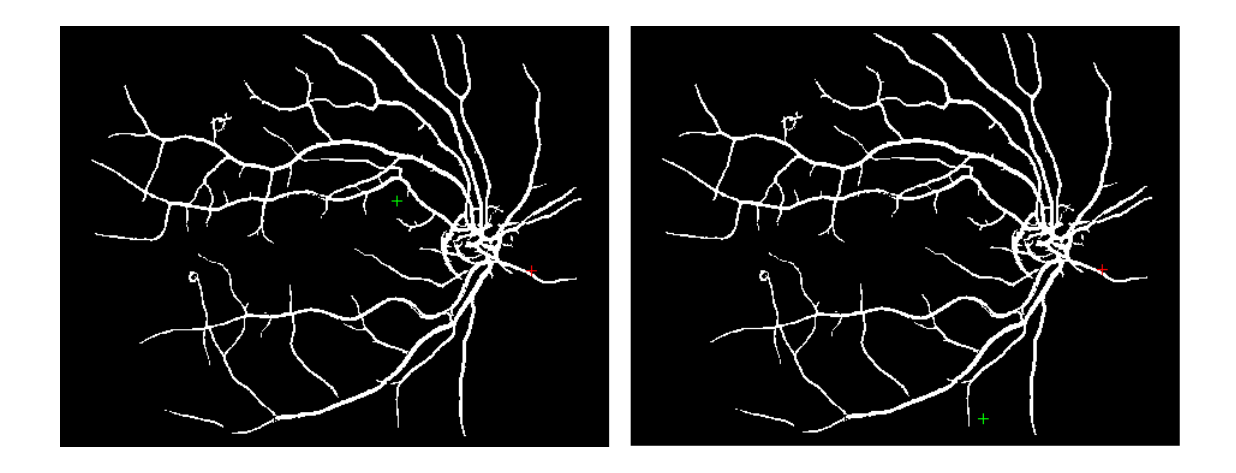

<span id="page-39-2"></span>Obr. 6.11: Výstup SIMPSA při opakovaném spuštění se stejnými vstupními parametry

Na obou obrázcích jsou původní zvolené středy optického disku zaznamenány červenými křížky, nalezené středy optických disků jsou zaznačeny křížky zelenými. U obou metod se hledalo všech pět parametrů najednou, nebylo potřeba dvojího průchodu, protože již nehrozilo uváznutí v lokálním minimu. Opět se jednalo o časově náročný výpočet, který není paralelizován.

Tato metoda odstraňuje nedostatek předchozích metod založených na funkci fminsearch, tedy uváznutí v lokálních minimech. Výpočetní náročnost je přibližně srovnatelná s druhou verzí metody založené na fminsearch. Tato metoda je však silně ovlivněna stochastickým základem. Výsledky jsou silně ovlivněny náhodnou veličinou a jsou také téměř nereprodukovatelné.

#### <span id="page-39-0"></span>6.2.3 Optimalizace parametrů pomocí úplného prohledávání

Metoda fullminsearch [\[5\]](#page-45-11) neboli optimalizce pomocí úplného prohledávání je deterministická a není ovlivňována náhodnými čísly. Pomocí kartézského součinu se vygenerovaly všechny kombinace hledaných parametrů v daném intervalu s definovaným krokem. Kombinace s nejlepším výsledkem byla brána jako výsledná. Počáteční nastavení bylo voleno u levých i pravých očí zvlášť, konkrétní hodnoty parametrů a kroků jsou patrné z tabulky [6.1.](#page-40-1)

Ukázku výstupu této metody vidíme na obrázku [6.12.](#page-40-0) Kde opět červeným křížkem byl zaznačen původní střed optického disku, zeleným křížkem nalezený střed.

## <span id="page-39-1"></span>6.3 Vyhodnocení

Jako nejlepší optimalizační metoda byla zvolena právě metoda fullminsearch díky její rychlosti, nedělaly jí problémy průchody velkým stavovým prostorem, optimali-

| Parametry      | Levé oko         | Pravé oko         | Krok   |
|----------------|------------------|-------------------|--------|
| $x_{OD}$       | $<$ 150, 650 $>$ | $<$ 750, 1350 $>$ | 10     |
| $y_{OD}$       | $<$ 320, 760 $>$ | $<$ 320, 760 $>$  | 10     |
| c <sub>1</sub> | <1,100>          | <1,100>           | 10     |
| $c_{2}$        | $< 1, -100$      | $< 1, -100$       | $-10$  |
| $\alpha$       | < 0.0011, 0.0031 | < 0.0011, 0.0031  | 0.0005 |

<span id="page-40-1"></span>Tab. 6.1: Počáteční nastavení parametrů fullminsearch

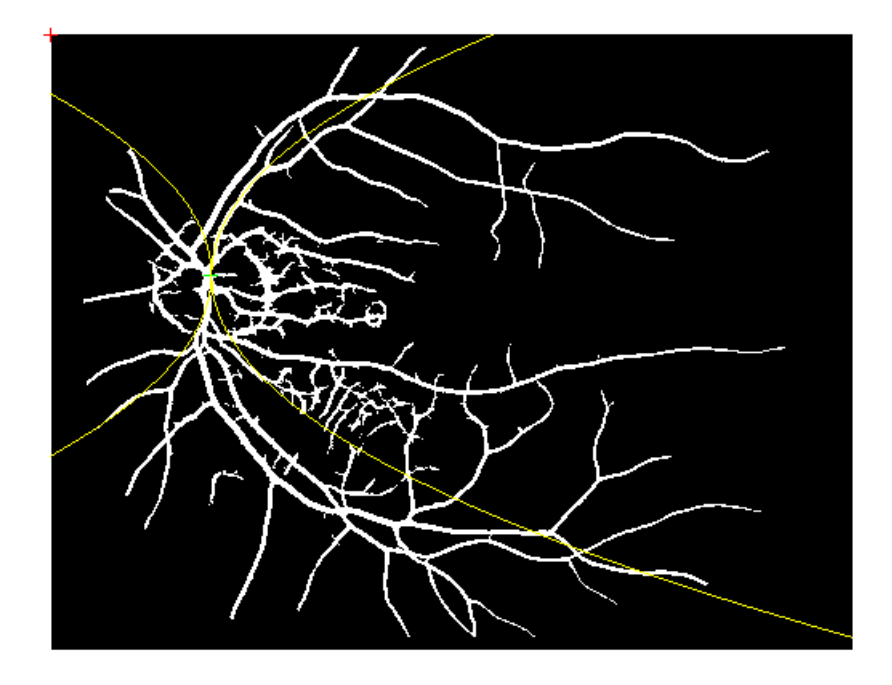

Obr. 6.12: Výstup fullminsearch

<span id="page-40-0"></span>zuje najednou všech pět parametrů a neuvázne v lokálních minimech.

Při otestování této metody na 89 snímcích z databáze DIARETDB1 měla úspěšnost 81%. Vyhodnocení probíhalo s využitím funkce ginput, kdy byl ručně zaznačen střed optického disku a jeho okraj a z těchto údajů byl spočítán poloměr. Poté byl zaznačen nalezený střed optického disku. V případě, že vzdálenost reálného a zaznačeného středu byla menší než vzdálenost reálného středu a okraje disku, byl výsledek vyhodnocen jako správný. Proces vyhodnocení vidíme naznačen na obrázku [6.13.](#page-41-0)

Modrými křížky je zaznačen předpokládaný střed optického disku, jeho okraj a nalezený střed disku. Vzdálenosti se vzájemně porovnaly a v tomto případě je výsledek vyhodnocen jako správný, protože vzdálenost reálného středu od okraje je větší než vzdálenost reálný střed, nalezený střed.

Výsledky jsou shrnuty v tabulce [6.2.](#page-41-1) Kde  $x_{real}$  označuje reálný střed,  $x_{okraj}$  značí

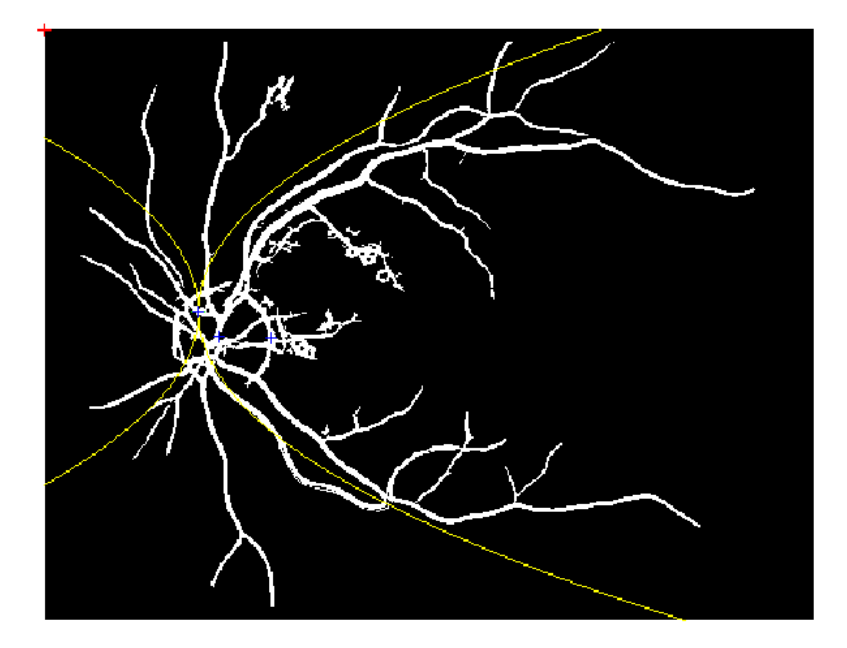

<span id="page-41-0"></span>Obr. 6.13: Zaznačení reálného středu, okraje a nalezeného středu OD

okraj optického disku a  $x_{nalez}$  značí nalezený střed optického disku. V případě, že je  $|x_{real}, x_{okrai}| > |x_{real}, x_{nalez}|$ , pak je detekce úspěšná, v druhém případě naopak úspěšná není.

<span id="page-41-1"></span>Tab. 6.2: Výsledné hodnocení detekce na 89 snímcích

|                | Vzdálenosti $\left  x_{real}, x_{okraj} \right  > \left  x_{real}, x_{nalez} \right  \left  x_{real}, x_{okraj} \right  < \left  x_{real}, x_{nalez} \right  \left  x_{real}, x_{nalez} \right $ |            |  |
|----------------|----------------------------------------------------------------------------------------------------|------------|--|
| – Počet snímků | 72 (81%)                                                                                                    | $17(19\%)$ |  |

U úspěšně detekovaných optických disků byla vzdálenost zaznačeného středu od reálného středu v rozsahu 5 - 42 pixelů. Průměrná vzdálenost od reálného středu optického disku byla 21,7 pixelů, poloměr optického disku byl v rozsahu 26 - 44 pixelů.

V 19% případů se optický disk detekoval mimo reálný optický disk. Vzdálenost neúspěšně detekovaného středu od středu reálného disku byla různá, v rozsahu 42 - 128 pixelů. U neúspěšně detekovaných snímků byla vzdálenost od poloměru optického disku v rozsahu 2 - 93 pixelů.

Shrnutí neúspěšně detekovaných snímků vidíme v tabulce [6.4,](#page-43-0) kde průměrná vzdálenost zaznačeného disku je 30,58 pixelů od poloměru optického disku.

Kvalitativní hodnocení u všech 89 snímků je shrnuto v příloze v tabulce [A,](#page-48-1) kde jsou u všech snímků zaznačeny poloměry optických disků a vzdálenosti reálných středů optických disků od nalezených středů.

U neúspěšné detekce se v některých případech střed zaznačil ve stejné úrovni optického disku, avšak o několik pixelů mimo, jak můžeme vidět na obrázku [6.14.](#page-42-0) Ve zbytku případů byl střed optického disku zaznačen v některé ze silnějších cév či ve shluku menších cév, jak je patrné z obrázku [6.15.](#page-42-1)

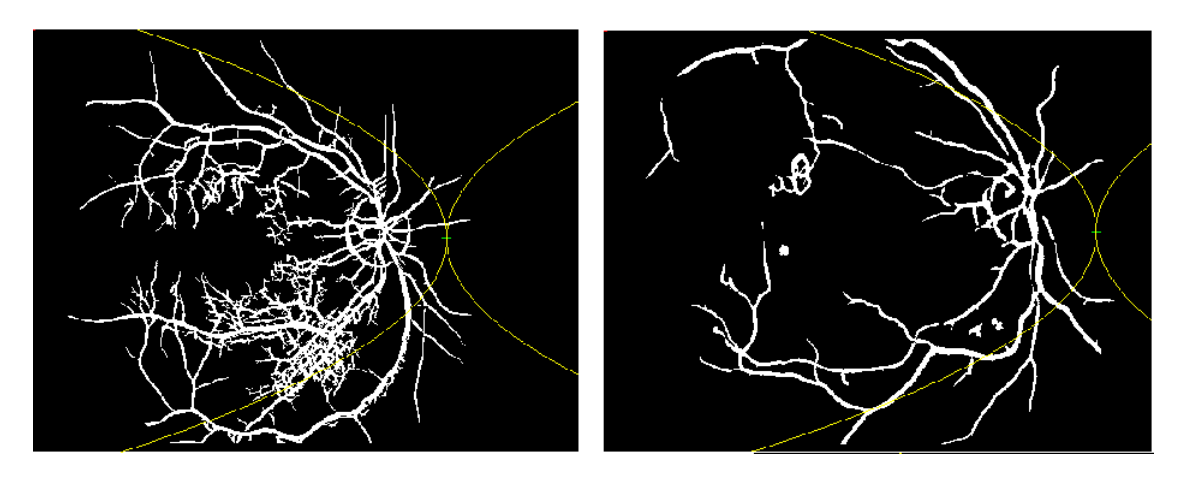

Obr. 6.14: Chybné zaznačení středu optického disku ve stejné úrovni disku

<span id="page-42-0"></span>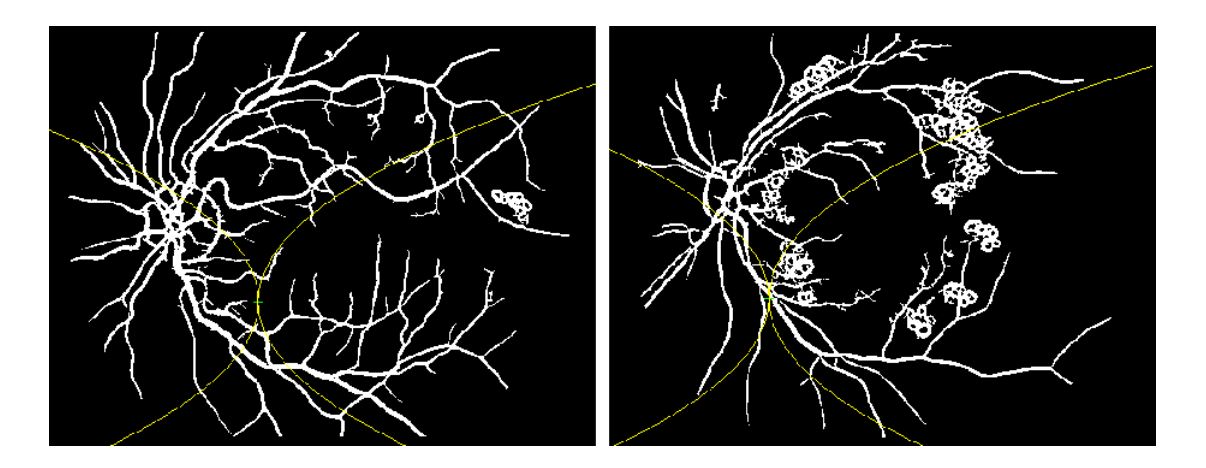

Obr. 6.15: Chybné zaznačení středu optického disku

V tabulce [6.3](#page-42-2) nalezneme celkové shrnutí všech dříve popsaných metod v kapitolách [5](#page-24-0) a [6.](#page-32-0)

Tab. 6.3: Celková úspěšnost všech popsaných a naimplementovaných metod

<span id="page-42-2"></span><span id="page-42-1"></span>

|                                               | GF    | РF                   | PFAD         | <b>DSC</b> |
|-----------------------------------------------|-------|----------------------|--------------|------------|
| Správná detekce   80.9%   72%   76.7%   80.9% |       |                      |              |            |
| Spatná detekce                                | 19.1% | $\frac{128\%}{28\%}$ | $\pm 23.3\%$ | 19.1%      |

Kde GF je Gaussova filtrace, PF přizpůsobená filtrace, PFAD přizpůsobená filtrace s aproximovaným diskem, které byly popsány v kapitole [5](#page-24-0) a DSC je detekce pomocí směru cév z kapitoly [6.](#page-32-0)

<span id="page-43-0"></span>

| Číslo snímku     | Vzdálenost od poloměru optického disku [pixel] |
|------------------|------------------------------------------------|
| $\overline{5}$   | 62                                             |
| $\!6\!$          | 33                                             |
| 7                | $18\,$                                         |
| $\boldsymbol{9}$ | $\overline{4}$                                 |
| $13\,$           | $\rm 49$                                       |
| $15\,$           | 30                                             |
| $18\,$           | 36                                             |
| 21               | 87                                             |
| 27               | 93                                             |
| $37\,$           | 15                                             |
| 39               | $\overline{5}$                                 |
| 41               | $10\,$                                         |
| $52\,$           | $13\,$                                         |
| $59\,$           | $14\,$                                         |
| $78\,$           | $\overline{7}$                                 |
| $\bf 84$         | $19\,$                                         |
| 88               | 30                                             |

Tab. 6.4: Shrnutí neúspěšné detekce optického disku v 19% případů

# <span id="page-44-0"></span>7 ZÁVĚR

V této bakalářské práci byla stručně zpracována tématika anatomie oka, sítnice, onemocnění sítnice a jejich léčba. Popisovaná onemocnění jsou velmi vážná, proto automatická analýza snímku sítnice je velmi významná. Včasná diagnostika onemocnění je zásadní k úspěšné a rychlé léčbě.

Bylo zde navrhnuto několik metod, které detekují optický disk, na kterém jsou při těchto onemocněních přítomné výrazné patologie. Všechny z těchto metod byly otestovány na databázi DIARETDB1, která obsahuje 89 snímků.

Jedním z cílů této bakalářské práce byla implementace detekce optického disku pomocí Gaussovy filtrace a přizpůsobené filtrace. Snímky byly nejprve předzpracovány převedením do vhodné kombinace RGB složek, filtrovány a následně otestovány. Při detekci optického disku pomocí Gaussovy filtrace byla úspěšnost 80,9%. U přizpůsobené filtrace, která probíhala zvlášť na snímcích levých a pravých očí, byla úspěšnost detekce u levého oka 77,3% a u pravého 66,7%. Celková úspěšnost u obou očí byla 72%. Při vylepšení přizpůsobená filtrace, která pracovala s průměrným aproximovaným optickým diskem byla úspěšnost vyšší téměř o 5%, celková úspěšnost tedy byla 76,7%.

Dalším cílem byla implementace detekce optického disku pomocí směru cév, která byla inspirována článkem [\[2\]](#page-45-3). V tomto článku implementace metody nebyla podrobněji popsána, postup byl upraven a zrealizován. Byl realizován v několika modifikacích a za použití různých optimalizačních metod jako fminsearch, simulannealbnd, SIMPSA a fullminsearch na snímcích s vyselektovanými cévami. Tyto přístupy byly implementovány, porovnány a byl vybrán ten nejlepší z nich.

Nejlepší výsledky poskytovala varianta s využitím optimalizovaných parametrů pomocí úplného prohledávání. Výsledná úspěšnost detekce optického disku je téměř 81%. Úspěšnost detekce deklarovaná v článku [\[2\]](#page-45-3) byla poněkud vyšší, avšak srovnání těchto dvou přístupů by nebylo průkazné. Jejich výsledky nelze reprodukovat, protože nejsou publikovány dílčí části výpočtu jako například nastavení počátečních parametrů. Otestování také proběhlo na zcela jiné databázi snímků sítnice.

Pro výběr metody, která by byla v budoucnu použita by bylo nutné metody vhodně zkombinovat a otestovat na mnohem větší sadě snímků, aby výsledky byly průkaznější. Po takovém výběru metody by byla potřeba ji přepsat do jazyka C, případně C++ a provést efektivnější paralelizaci. Tím bude metoda pravděpodobně několikanásobně urychlena.

### LITERATURA

- <span id="page-45-9"></span><span id="page-45-0"></span>[1] Donckels, B. Simplex-Simulated annealing (SIMPSA) [online]. 2006, Updated Mon Dec 2 15:20:48 2011. [cit. 10. 5. 2012]. Dostupné na: <http://biomath.ugent.be/ brecht/downloads.html>.
- <span id="page-45-3"></span>[2] Foracchia, M., Grisan, E. a Ruggeri, A. Detection of Optic Disc in Retinal Images by Means of a Geometrical Model of Vessel Structure. 2003, č. 10. ISSN 1210-4780.
- <span id="page-45-2"></span>[3] fronta, M. Diabetická retinopatie a ostatní oční komplikace diabetu [online]. 2011, Updated Mon Dec 22 2011. [cit. 29. prosince 2011]. Dostupné na: <http://www.zdn.cz/clanek/postgradualni-medicina/diabeticka-retinopatie-a-ostatni-ocni-komplikace-diabetu-459227>.
- <span id="page-45-7"></span>[4] Ghalwash, A. Z., Youssif, A. A.-H. A.-R. a Ghoneim, A. A. S. A.-R. Optic Disc Detection From Normalized Digital Fundus Images by Means of a Vessels' Direction Matched Filter. 2008, č. 27. ISSN T2N-1N4.
- <span id="page-45-11"></span>[5] HARABIŠ, V. Exhaustive search optimization method for one to multidimensional cases [online]. 2012, Updated Mon May 14 10:39:43 2012. [cit. 2. května 2011]. Dostupné na: <http://www.mathworks.com/matlabcentral/fileexchange/36687>.
- <span id="page-45-6"></span>[6] IMAGERET. *DIARETDB1 Standard Diabetic Retinopathy Database* [online]. 2006, Updated Jun 19 10:03:24 2007. [cit. 8. prosince 2011]. Dostupné na: <http://www2.it.lut.fi/project/imageret/diaretdb1/index.html>.
- <span id="page-45-5"></span>[7] Kraus, H. Kompendium očního lékařství. 1. vyd. Boston: Grada Publishing, 1997. 137 s. ISBN 80-7169-404-0.
- <span id="page-45-4"></span>[8] Marieb, N. a J.Mallat. Anatomie lidského těla. 1. vyd. Boston: CP Books, 2005. 470-479 s. ISBN 80-251-0066-9.
- <span id="page-45-1"></span>[9] MeDitorial. Zelený zákal [online]. 2011, Updated Mon Dec 23 2011. [cit. 29. prosince 2011]. Dostupné na: <http://www.zeleny-zakal.cz/dbpic/DAD\_patol-250>.
- <span id="page-45-10"></span>[10] Metropolis, N., Rosenbluth, A., Rosenbluth, M. et al. Equation of state calculation by fast computing machine. 1953, č. 21. ISSN T2N-1N4.
- <span id="page-45-8"></span>[11] Odstrčilík, J., Jan, J. a Kolář, R. Segmentation of Vessel Structure in Retinal Images by Matched Filtering. 2008, č. 1. S. 178–183. ISSN 1211-412X.
- <span id="page-46-5"></span>[12] Rangayyan, R. M., Zhu, X. a Ayres, F. J. Detection of the Optic Disc in Images of Retina Using Gabor Filters and Phase Portrait Analysis. 2008, č. 22. ISSN T2N-1N4.
- <span id="page-46-3"></span>[13] Růžičková, E. Glaukom minimum pro praxi. 2. vyd. Praha: Triton, 2006. 68-100 s. ISBN 80-7254-876-X.
- <span id="page-46-2"></span>[14] Rozsíval, P. Oční lékařství. 1. vyd. Praha: Galén Karolinum, 2006. 239-281 s. ISBN 80-7276-404-0.
- <span id="page-46-1"></span>[15] SADUN, A., GLASER, J. a BOSE, S. Anatomy of the Visual Sensory System [online]. 2006, Updated Mon Dec 2 15:20:48 2011. [cit. 8. prosince 2011]. Dostupné na: <www.oculist.net>.
- <span id="page-46-6"></span>[16] Schwarz, J. a Sekanina, L. Studijní opora do předmětu Aplikované evoluční algoritmy. 2006.
- <span id="page-46-0"></span>[17] Toman, M. Anatomie lidského oka [online]. 2011, Updated Mon Dec 23 2011. [cit. 29. prosince 2011]. Dostupné na: <www.pf.jcu.cz/stru/katedry/fyzika/prof/Tesar/diplomky/obr\_dopl \_optika/optika/zakl\_prvky/oko/anatomie.htm>.
- <span id="page-46-4"></span>[18] Valešová, L. a Hycl, J. Diabetická retinopatie. 2. vyd. Praha: Triton, 2002. 68-100 s. ISBN 80-7254-230-3.

# SEZNAM PŘÍLOH

<span id="page-47-0"></span>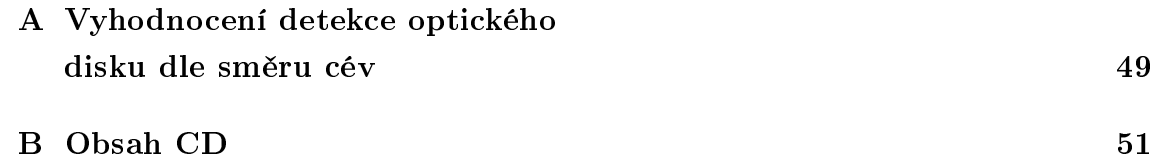

# <span id="page-48-0"></span>A VYHODNOCENÍ DETEKCE OPTICKÉHO DISKU DLE SMĚRU CÉV

<span id="page-48-1"></span>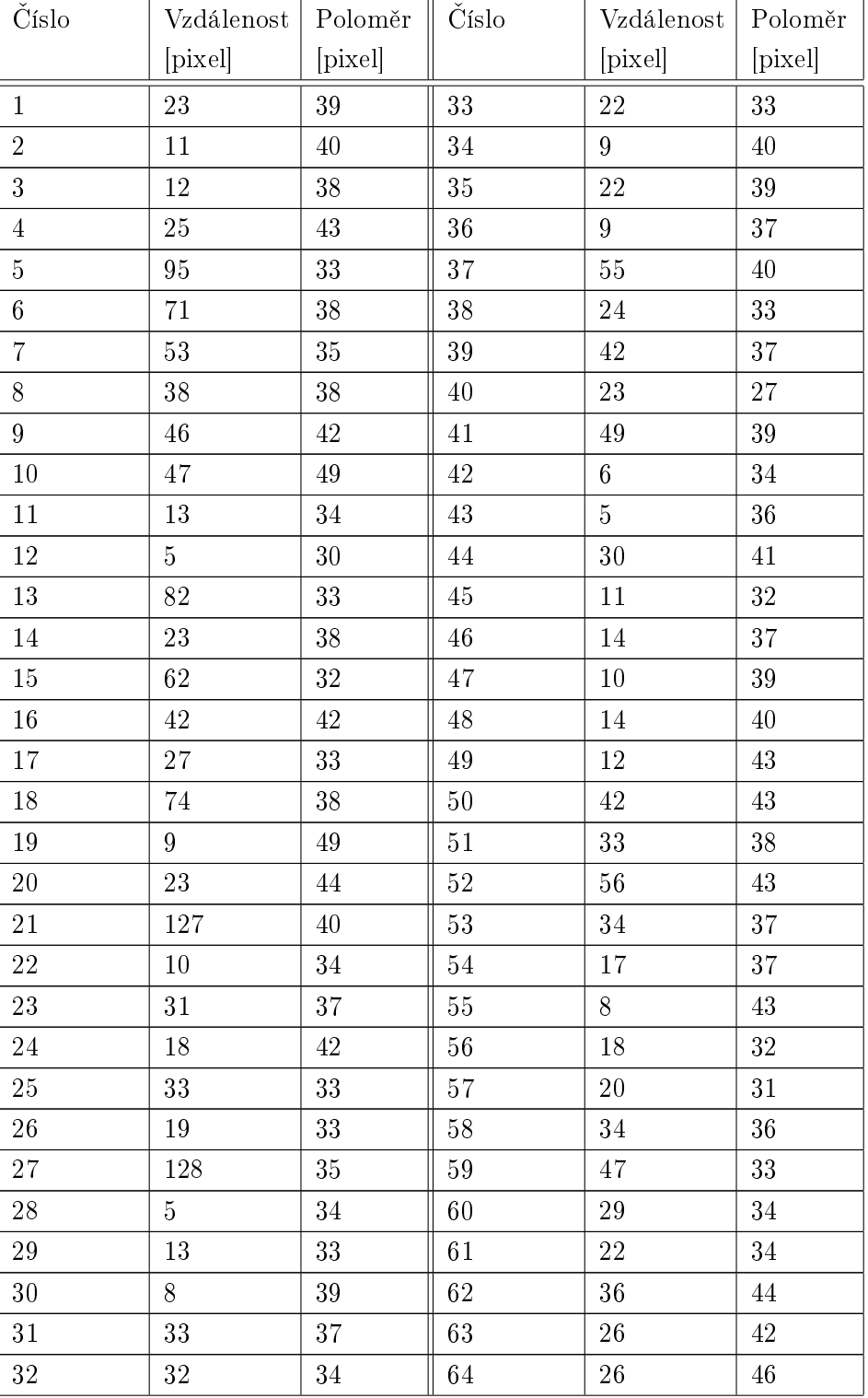

Tab. A.1: Výsledky detekce optického disku na 89 snímcích

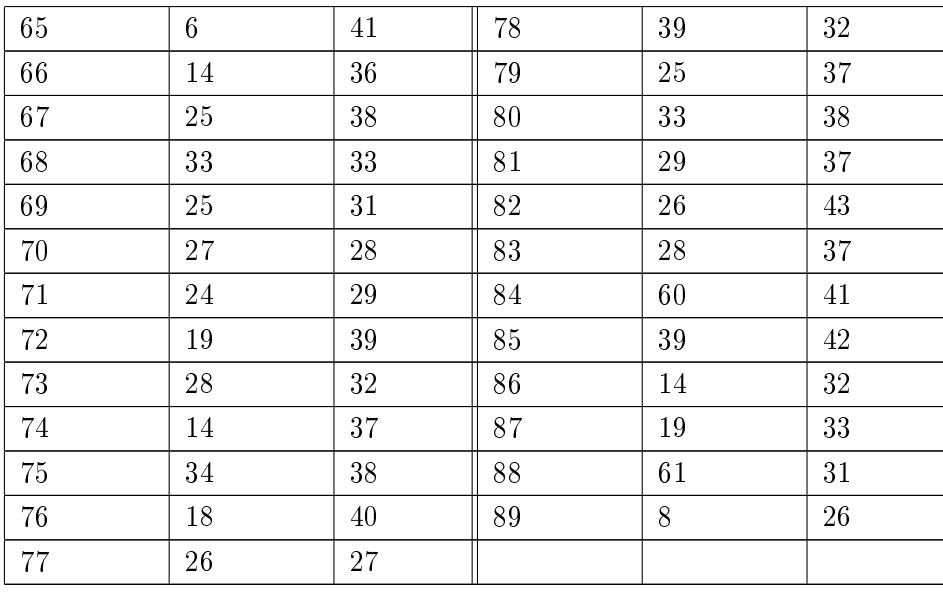

Kde sloupec "číslo" označuje číslo snímku z databáze, "vzdálenost" označuje hodnotu v pixelech, kterou je vzdálen nalezený střed optického disku od reálného a sloupec "poloměr" označuje v pixelech poloměr optického disku.

# <span id="page-50-0"></span>B OBSAH CD

Součástí práce je CD, které obsahuje tyto položky:

- soubor popisující obsah CD
- snímky z databáze DIARETDB1
- snímky se segmentovanými cévami a jejich směry
- skripty s řešením jednotlivých metod, které jsou shrnuty v tabulce [B](#page-50-1)
- algoritmus fullminsearch
- algoritmus SIMPSA
- textová část bakalářské práce

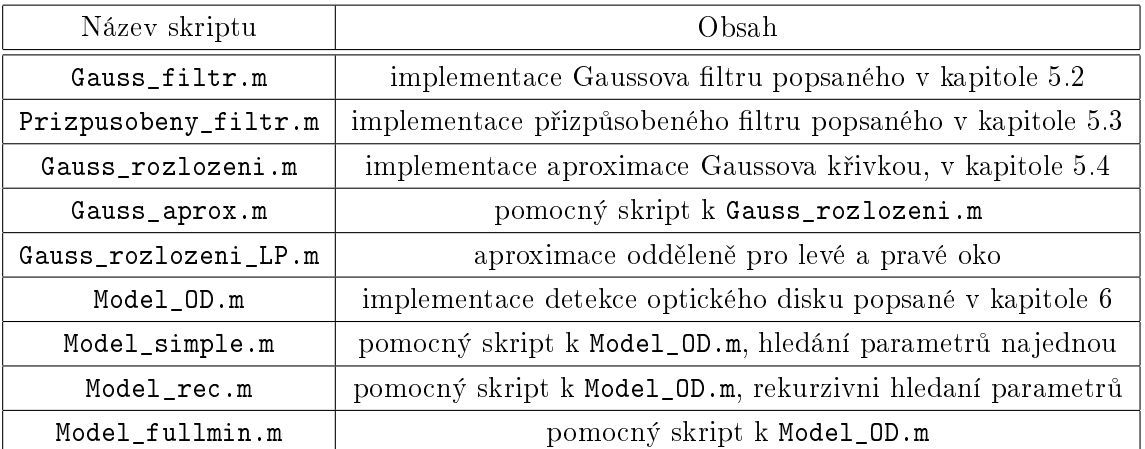

#### <span id="page-50-1"></span>Tab. B.1: Popis skriptů obsažených na přiloženém CD